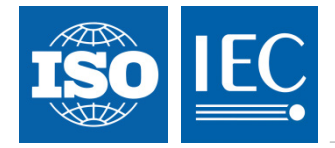

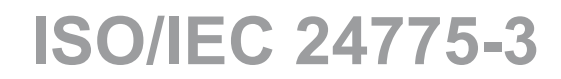

Edition 1.0 2014-10

# **INTERNATIONAL STANDARD** INTERNATIONAL<br>
STANDARD<br>
Content of the change of the company of the second profiles<br>
Part 3: Common profiles<br>
Part 3: Common profiles<br>
Content of the company of the company of the company of the company of the company of

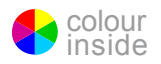

**Information technology – Storage management ––**<br>Part 3: Common profiles **Part 3: Common profiles**

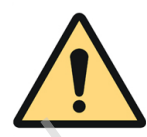

# **THIS PUBLICATION IS COPYRIGHT PROTECTED Copyright © 2014 ISO/IEC, Geneva, Switzerland**

All rights reserved. Unless otherwise specified, no part of this publication may be reproduced or utilized in any form or by any means, electronic or mechanical, including photocopying and microfilm, without permission in writing from either IEC or IEC's member National Committee in the country of the requester. If you have any questions about ISO/IEC copyright or have an enquiry about obtaining additional rights to this publication, please contact the address below or your local IEC member National Committee for further information.

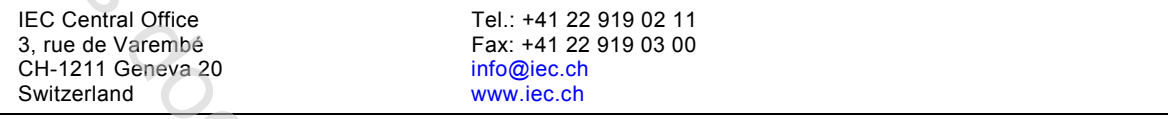

### **About the IEC**

The International Electrotechnical Commission (IEC) is the leading global organization that prepares and publishes International Standards for all electrical, electronic and related technologies.

### **About IEC publications**

The technical content of IEC publications is kept under constant review by the IEC. Please make sure that you have the latest edition, a corrigenda or an amendment might have been published.

### **IEC Catalogue - webstore.iec.ch/catalogue**

The stand-alone application for consulting the entire bibliographical information on IEC International Standards, Technical Specifications, Technical Reports and other documents. Available for PC, Mac OS, Android Tablets and iPad.

### **IEC publications search - www.iec.ch/searchpub**

The advanced search enables to find IEC publications by a variety of criteria (reference number, text, technical committee,…). It also gives information on projects, replaced and withdrawn publications.

### **IEC Just Published - webstore.iec.ch/justpublished**

Stay up to date on all new IEC publications. Just Published details all new publications released. Available online and also once a month by email.

### **Electropedia - www.electropedia.org**

The world's leading online dictionary of electronic and electrical terms containing more than 30 000 terms and definitions in English and French, with equivalent terms in 14 additional languages. Also known as the International Electrotechnical Vocabulary (IEV) online.

### **IEC Glossary - std.iec.ch/glossary**

More than 55 000 electrotechnical terminology entries in English and French extracted from the Terms and Definitions clause of IEC publications issued since 2002. Some entries have been collected from earlier publications of IEC TC 37, 77, 86 and CISPR.

### **IEC Customer Service Centre - webstore.iec.ch/csc**

If you wish to give us your feedback on this publication or need further assistance, please contact the Customer Service Centre: csc@iec.ch. To docume[nt](http://webstore.iec.ch/catalogue) is [a](http://www.iec.ch/searchpub) previous

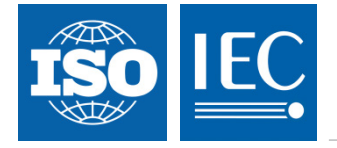

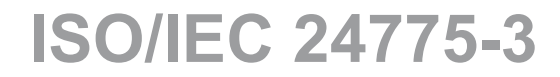

Edition 1.0 2014-10

# **INTERNATIONAL STANDARD**

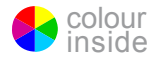

**Information technology – Storage management – Part 3: Common profiles** Inform.<br>
Part 3: Com.<br>
EXTRENATIONAL<br>
ELECTROTECHNICAL<br>
COMMISSION

INTERNATIONAL ELECTROTECHNICAL

**COMMISSION**<br>
PRICE CODE PRICE CODE

ICS 35.200

ISBN 978-2-8322-1894-5

 **Warning! Make sure that you obtained this publication from an authorized distributor.**

# **CONTENTS**

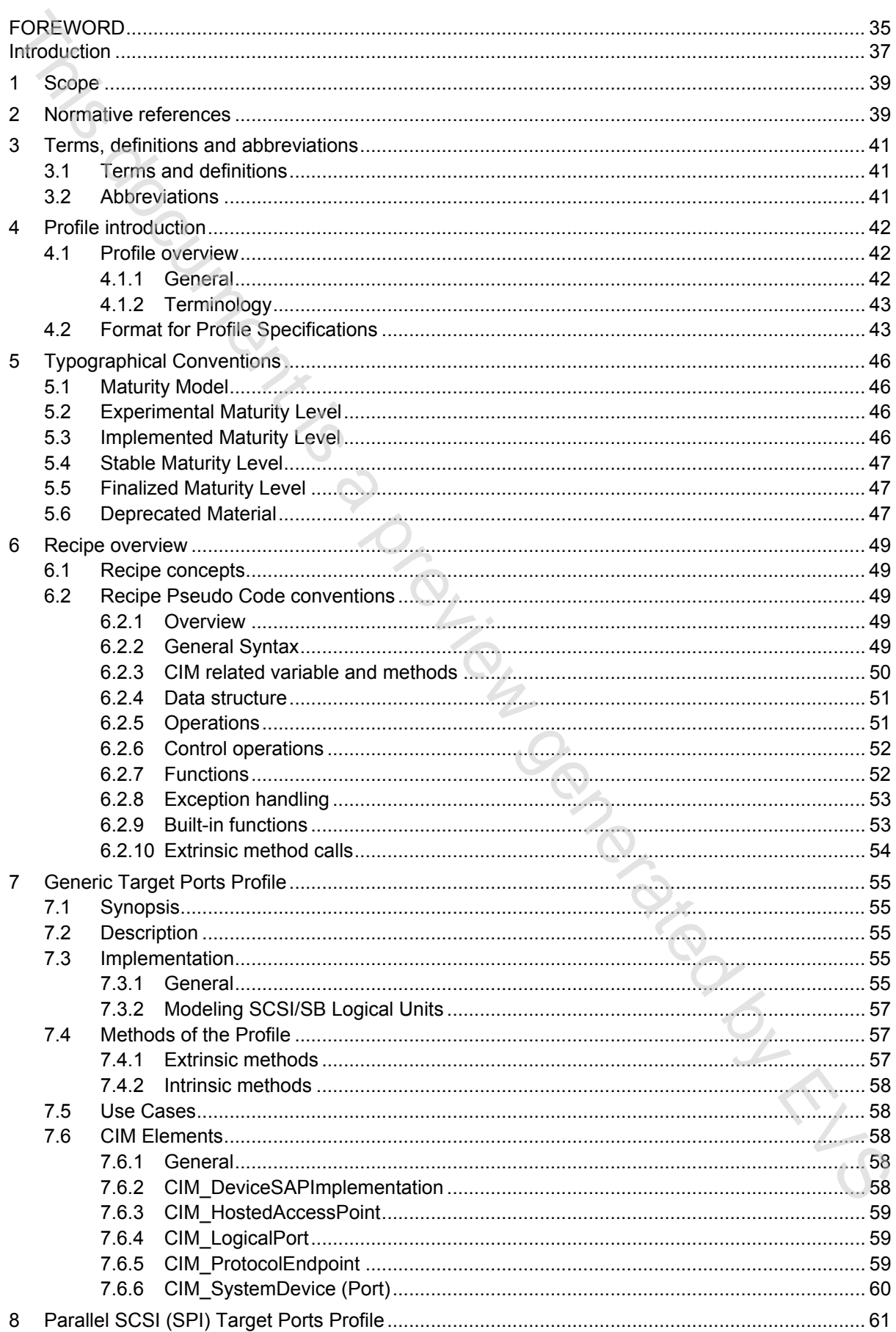

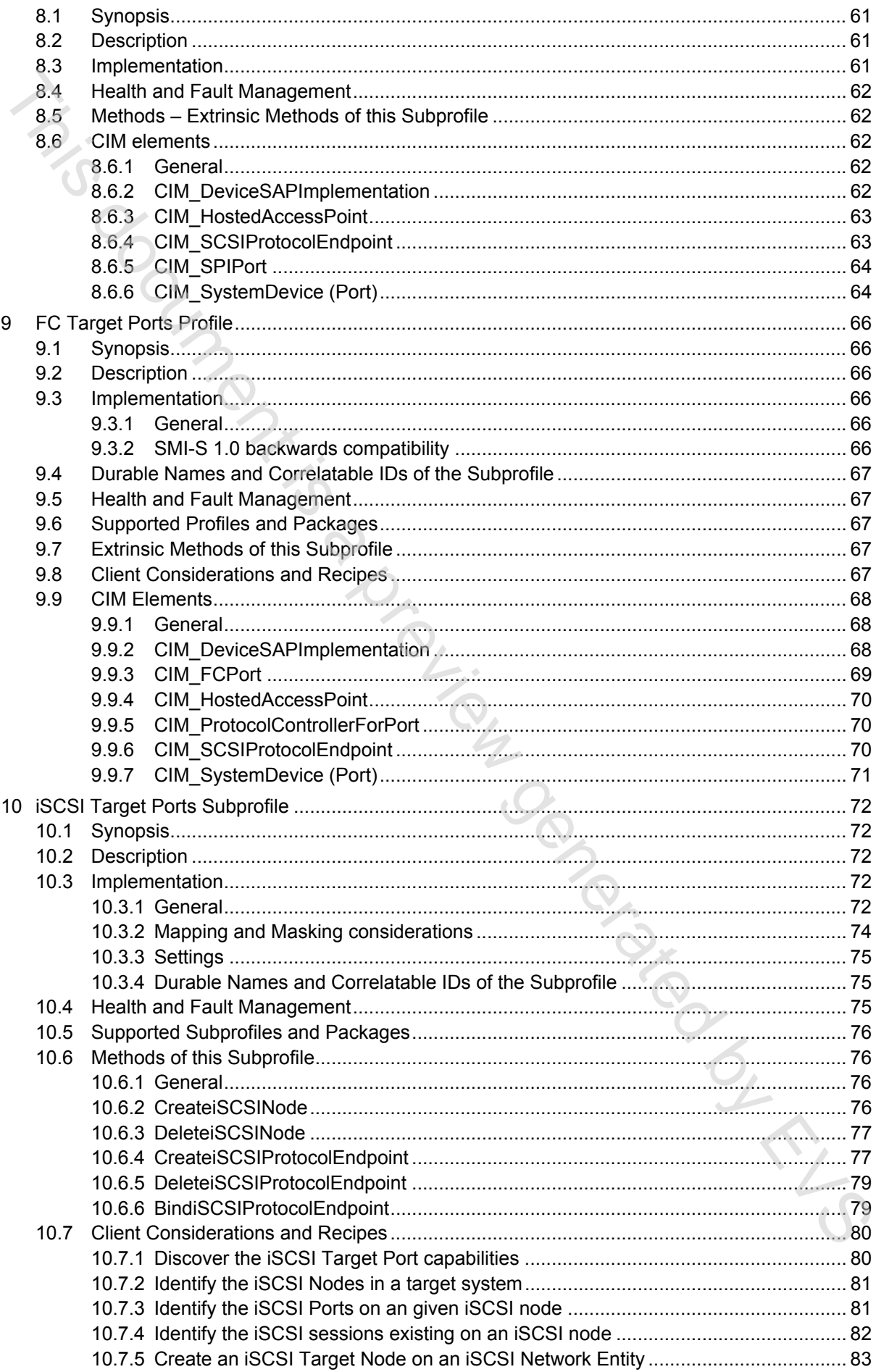

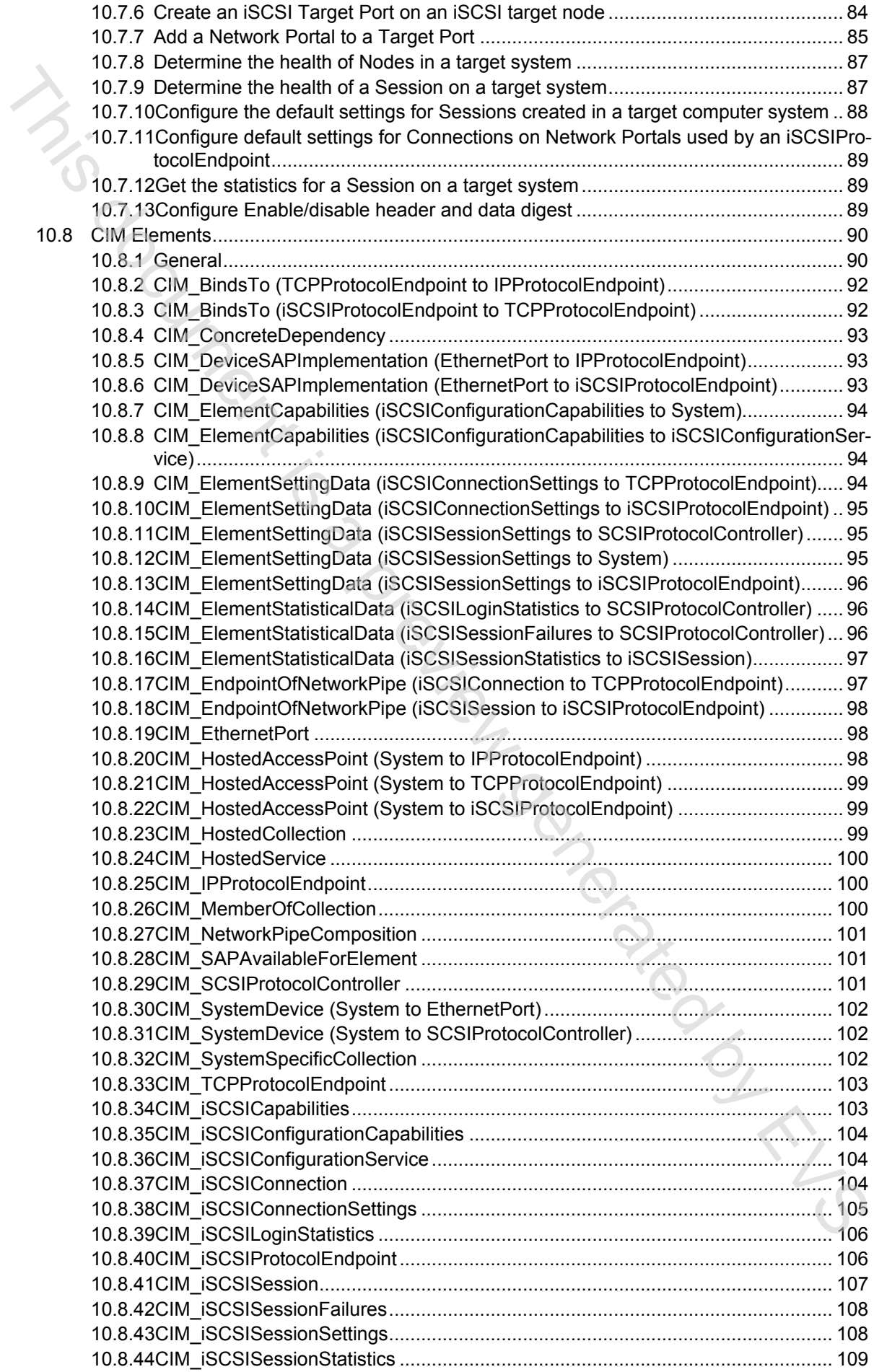

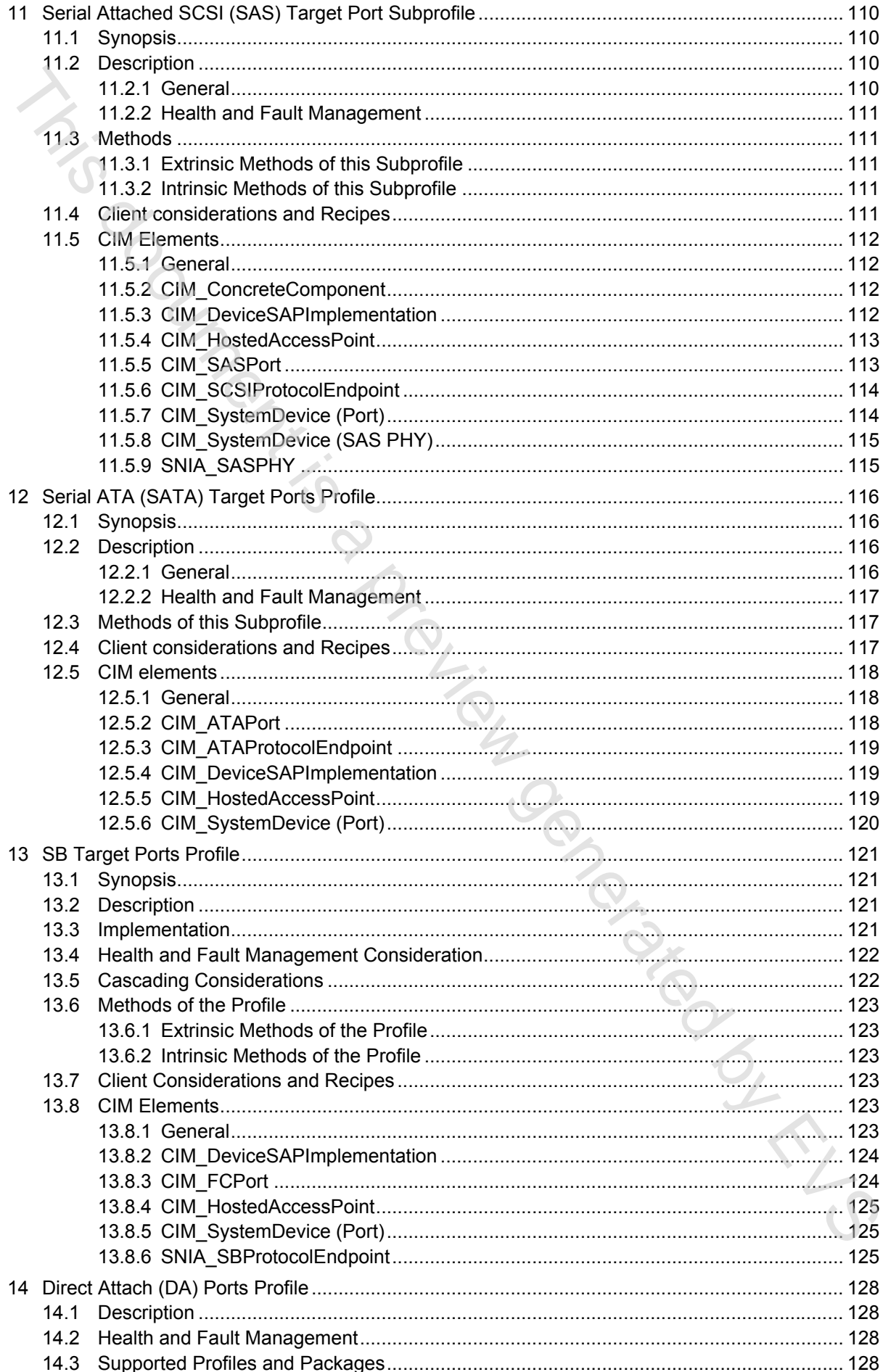

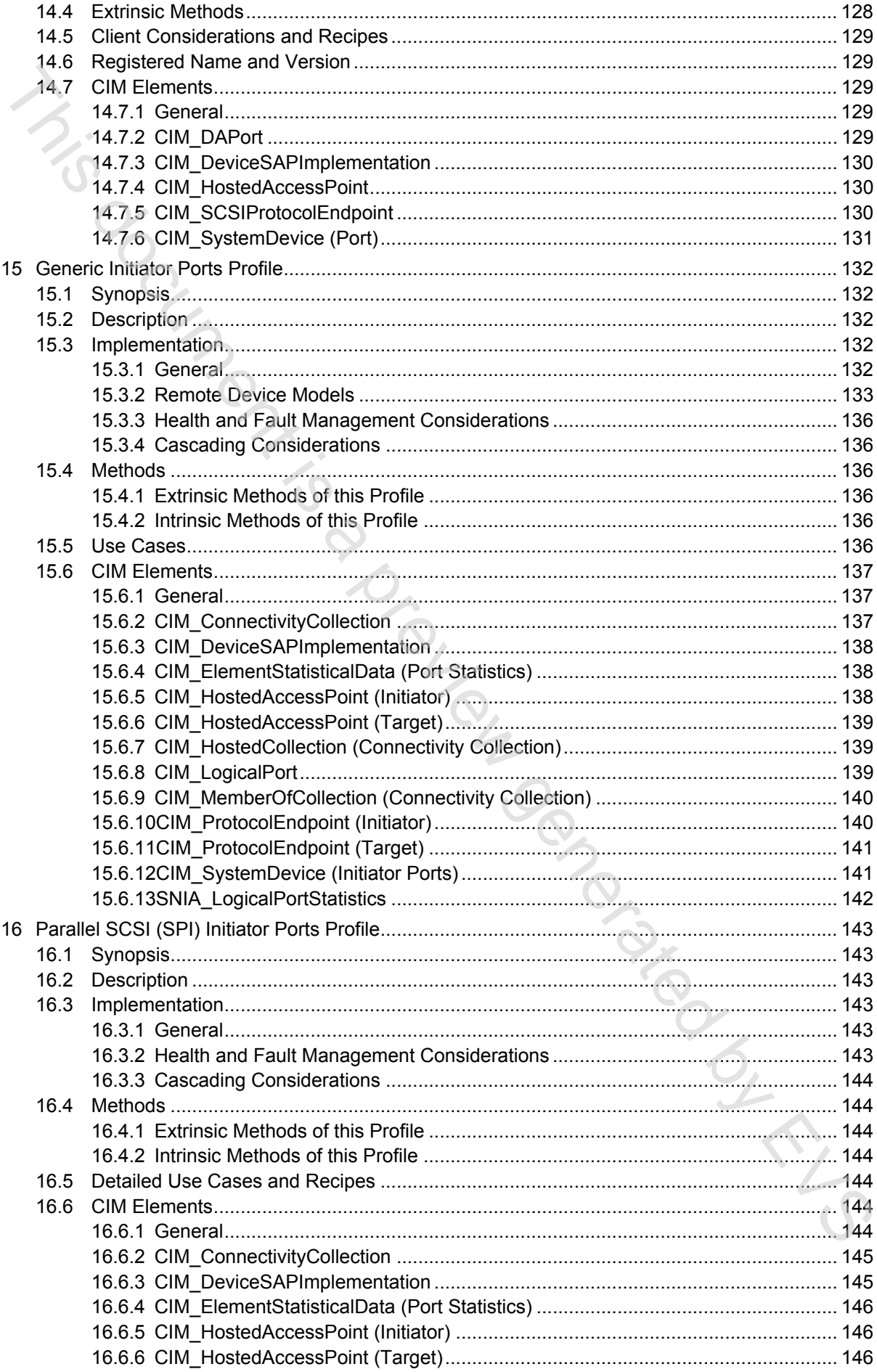

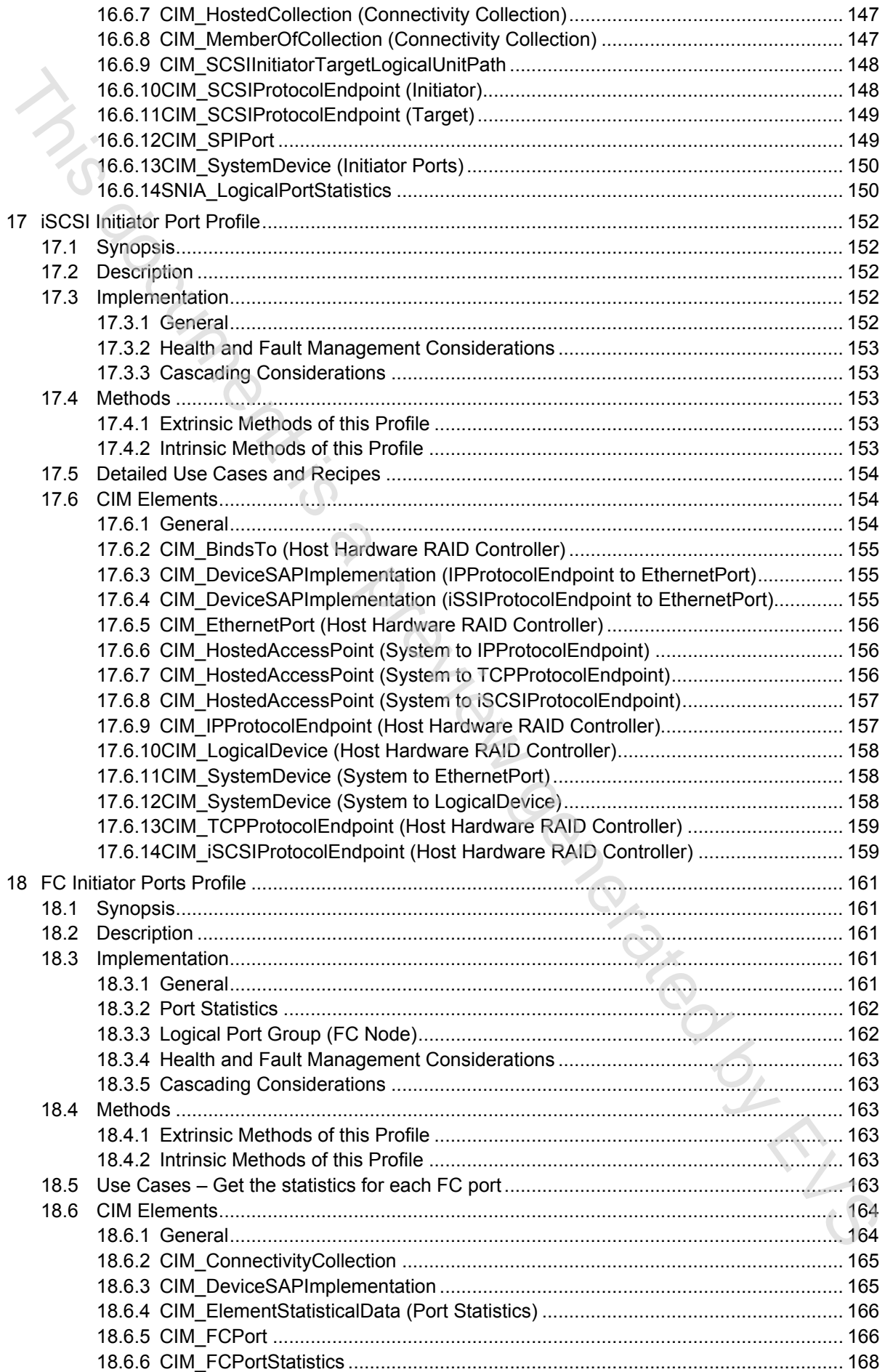

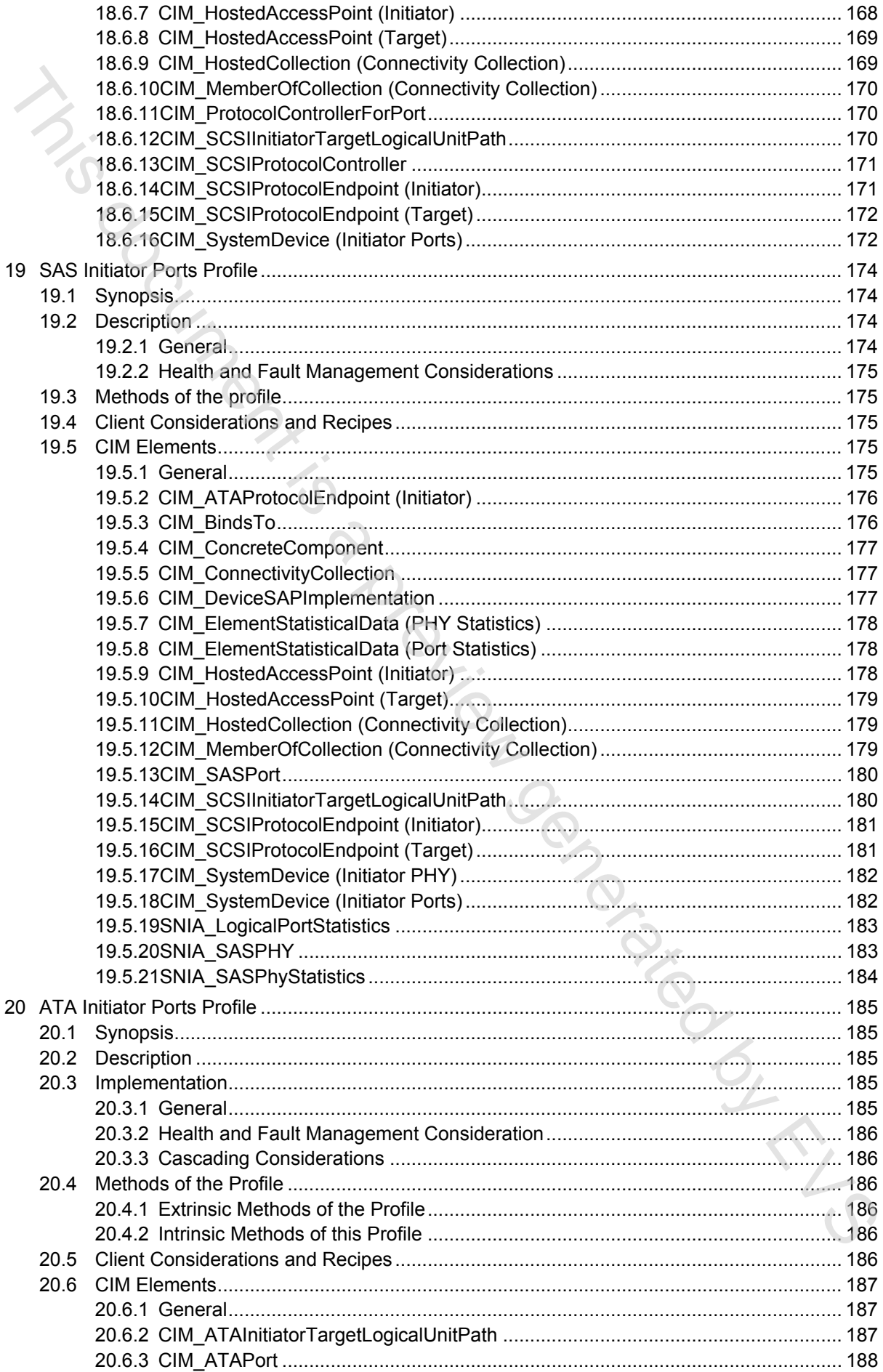

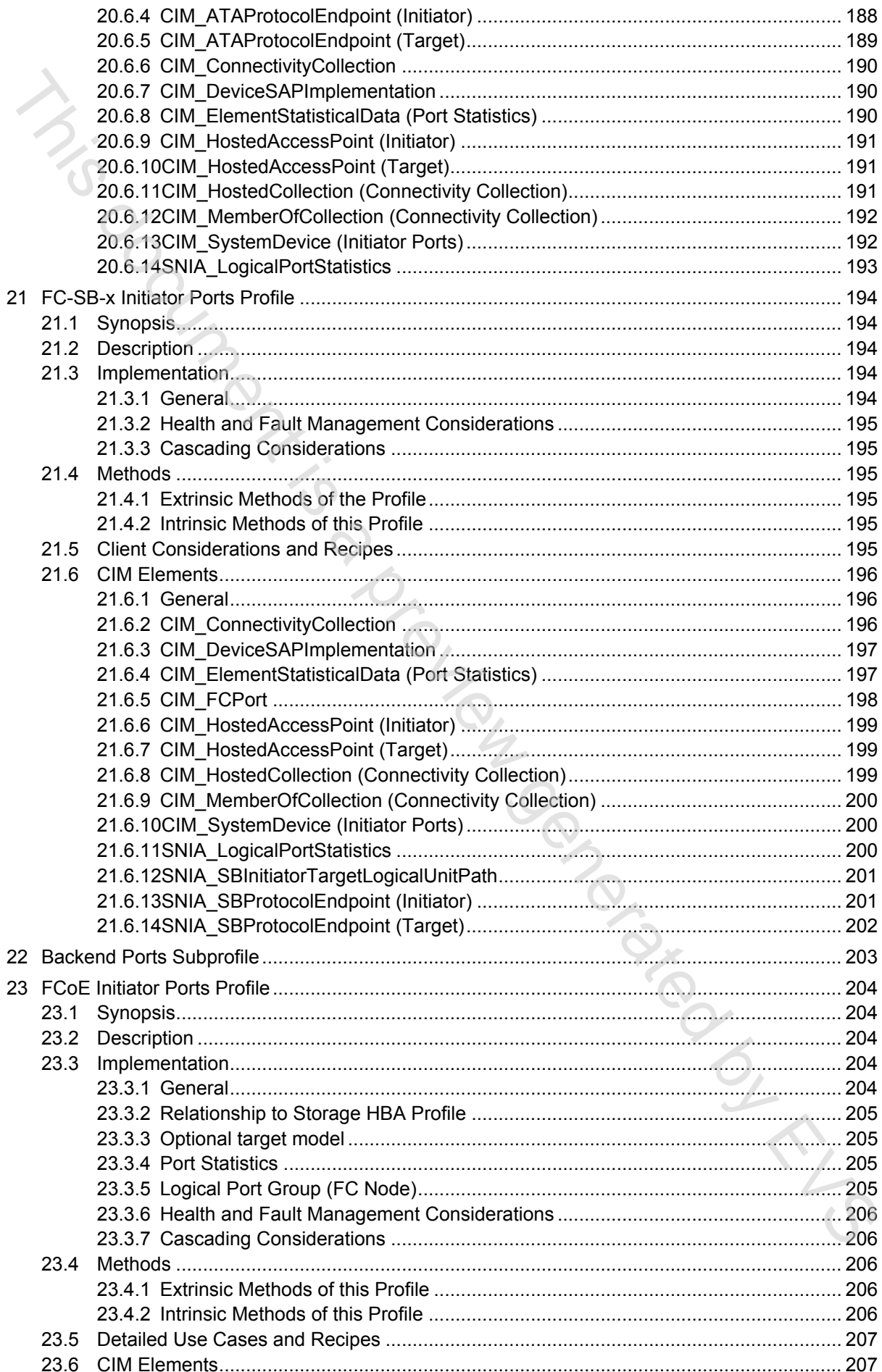

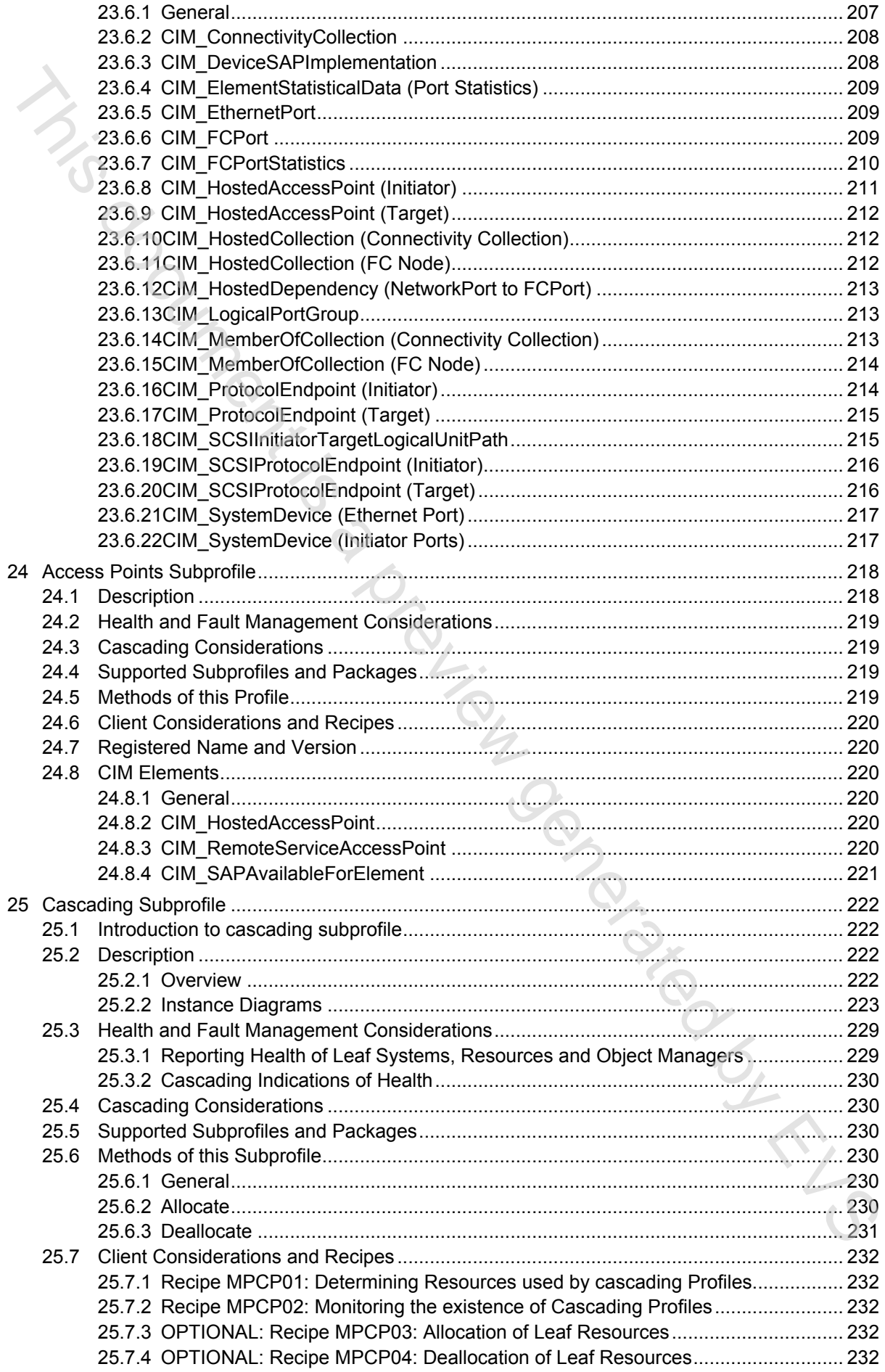

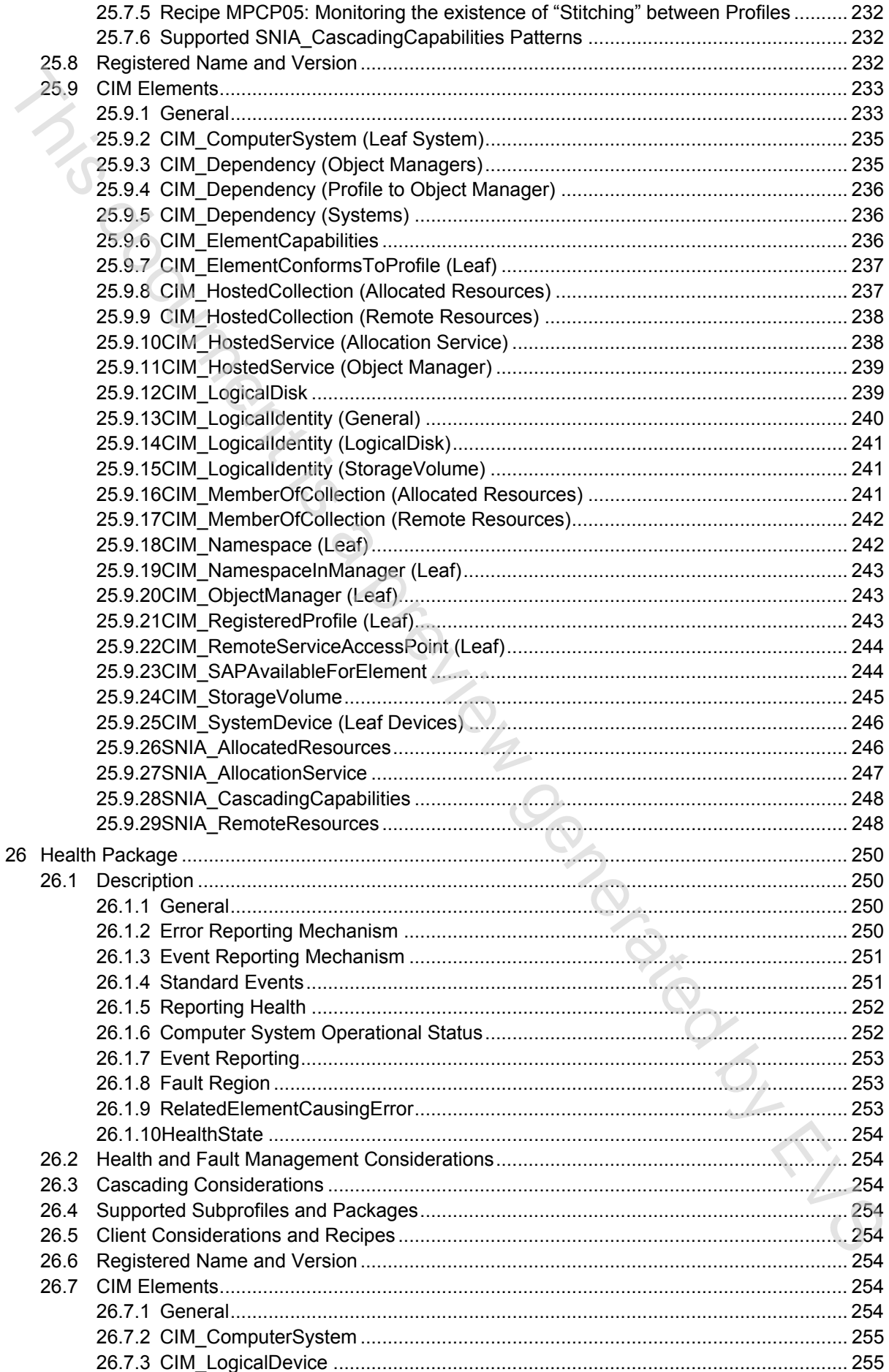

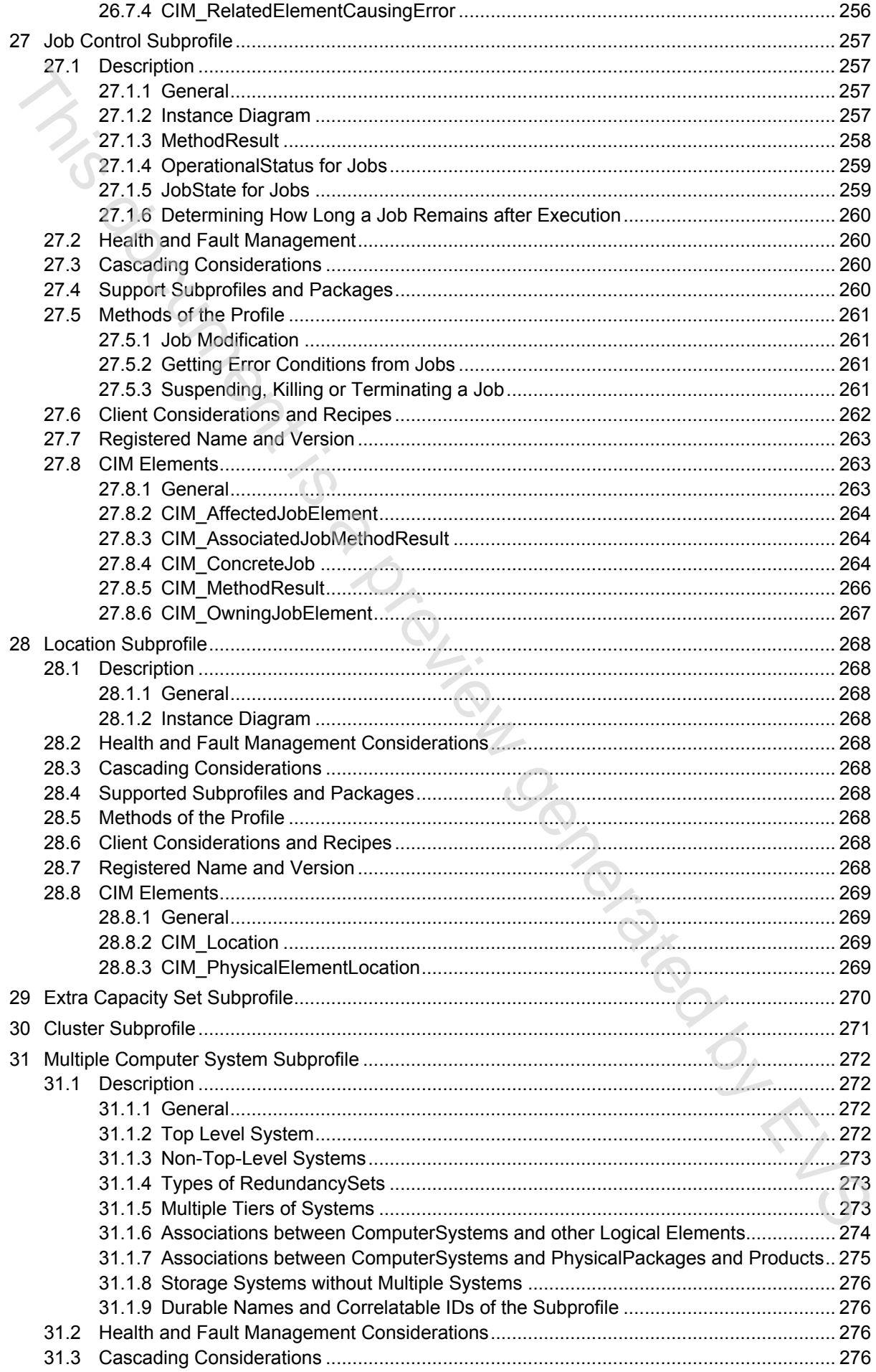

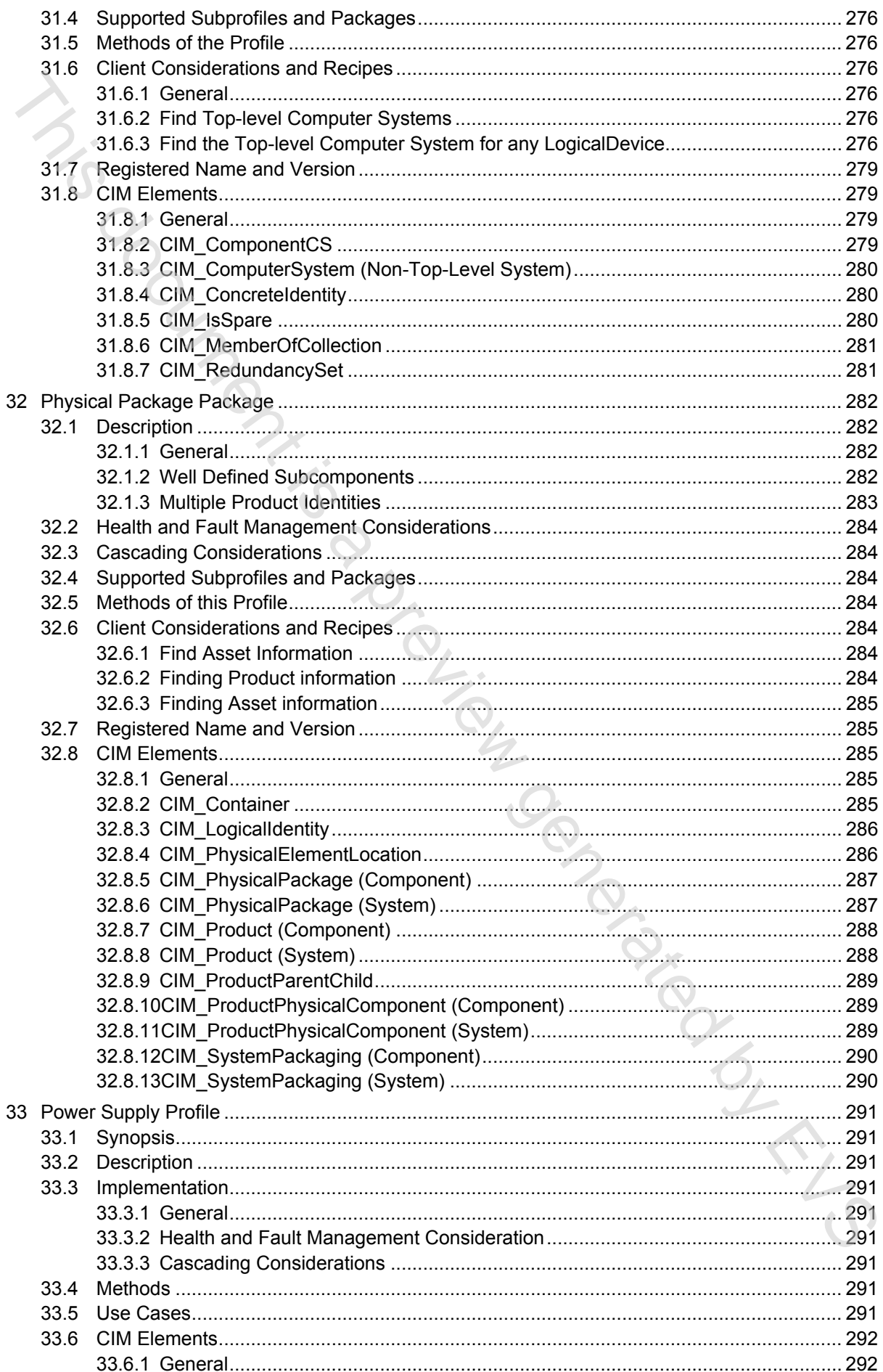

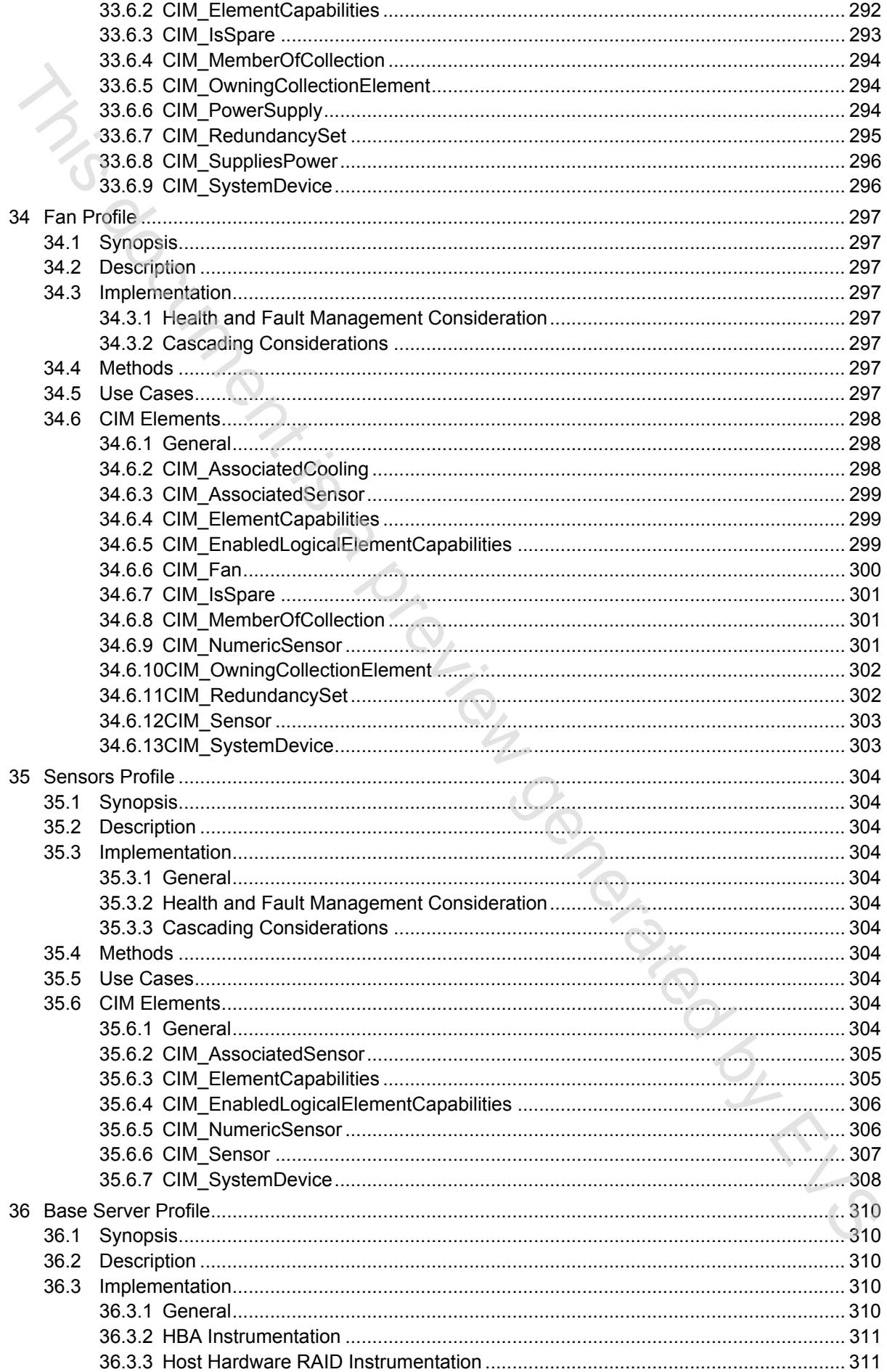

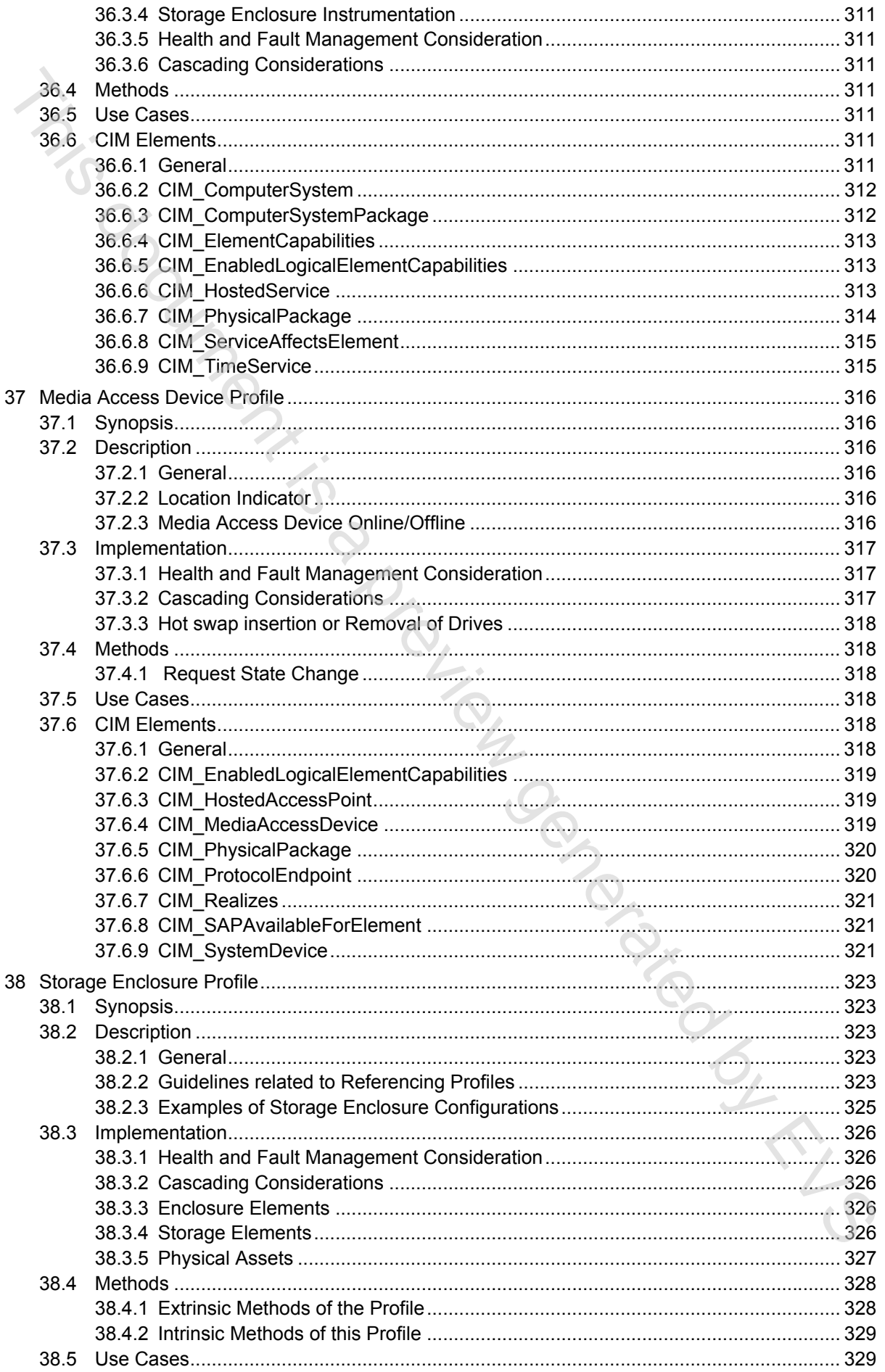

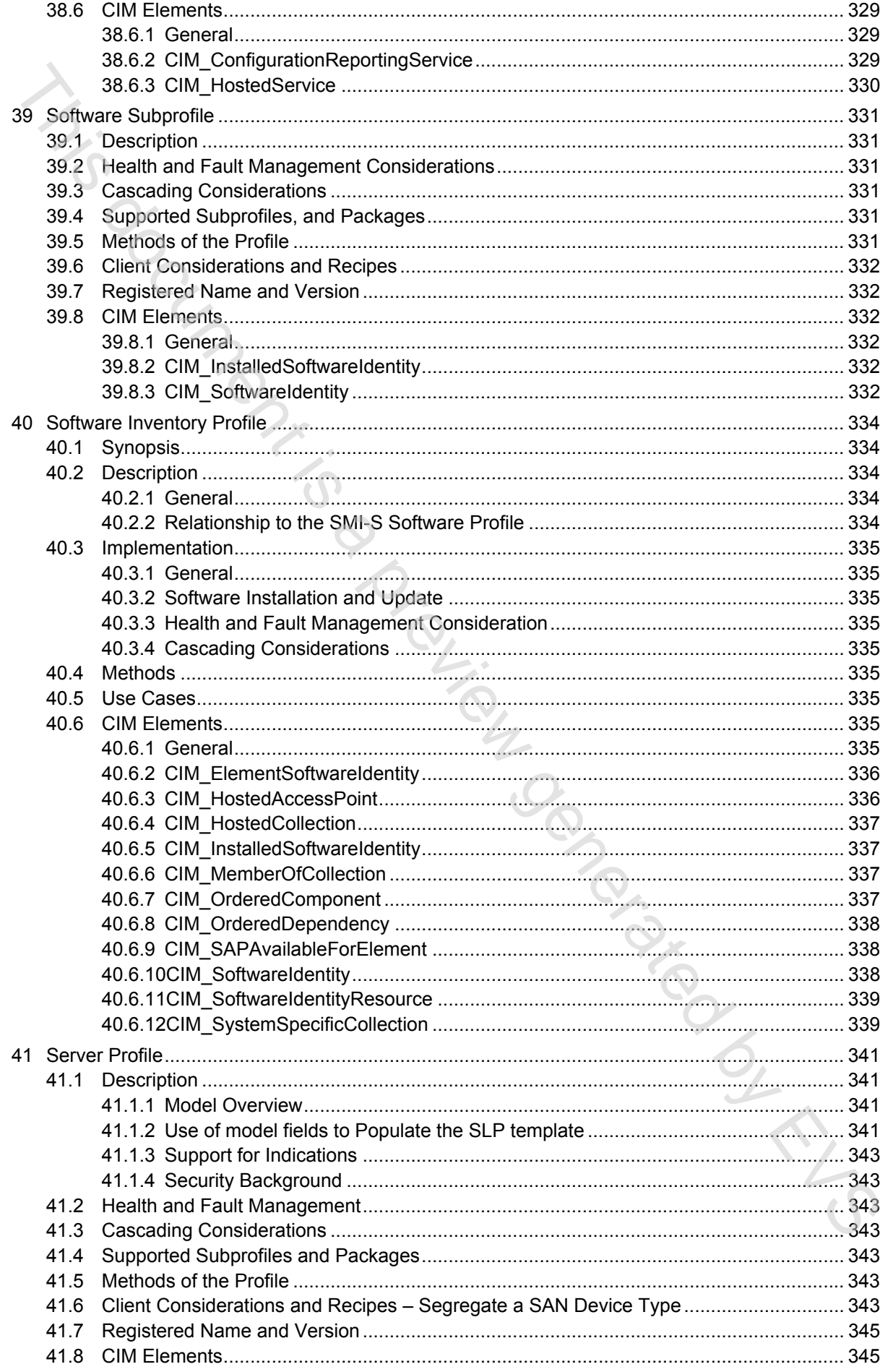

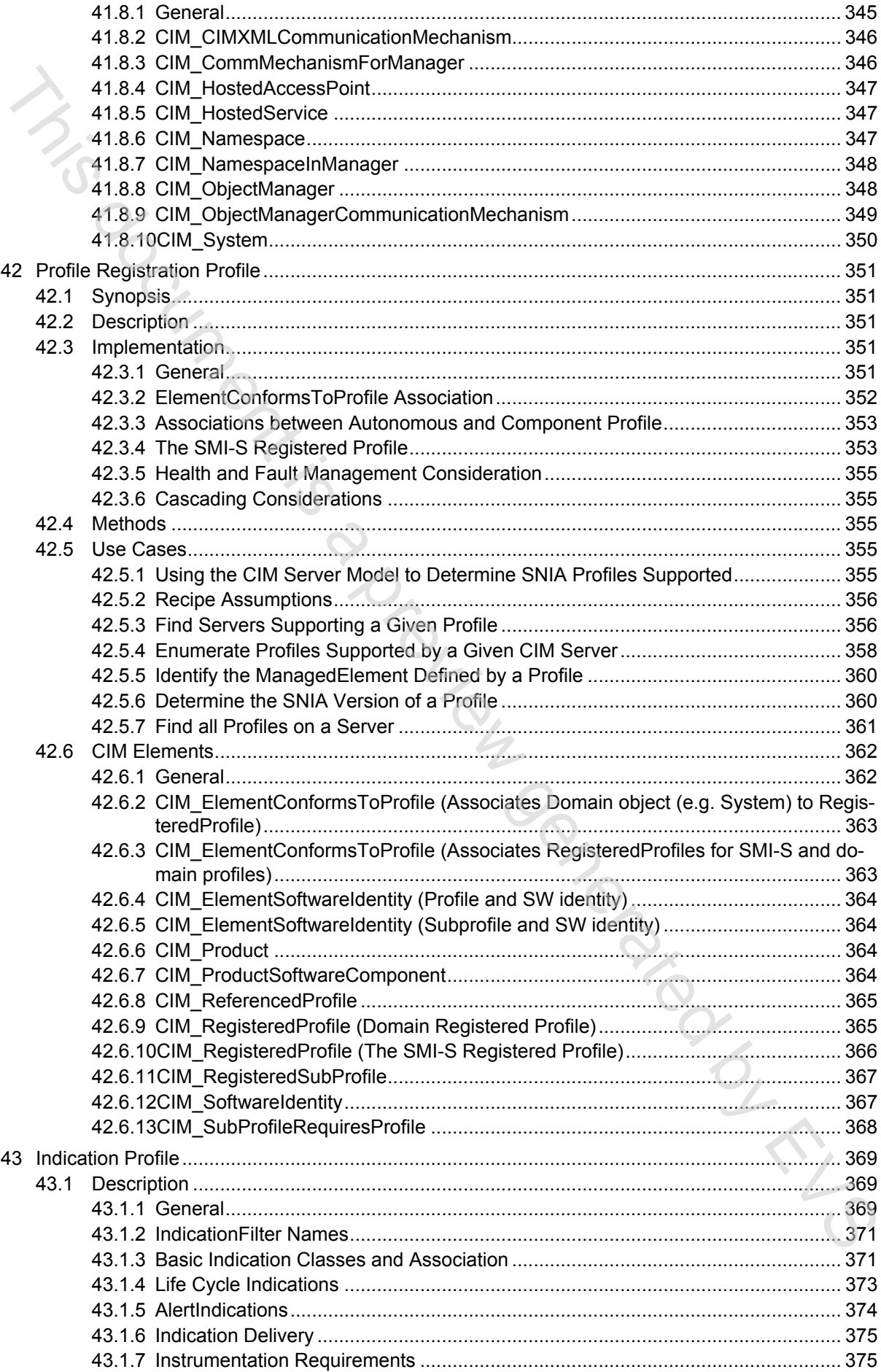

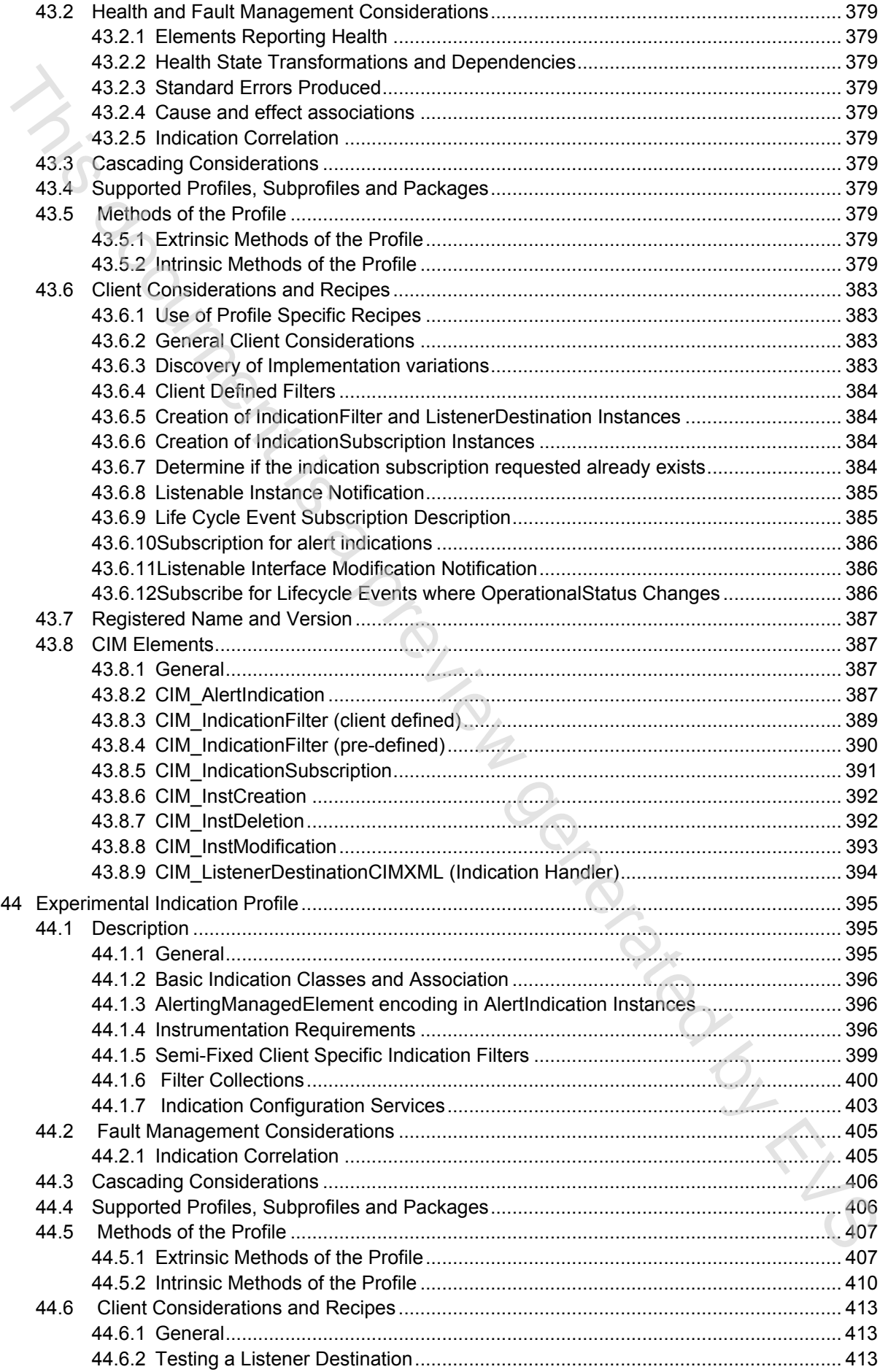

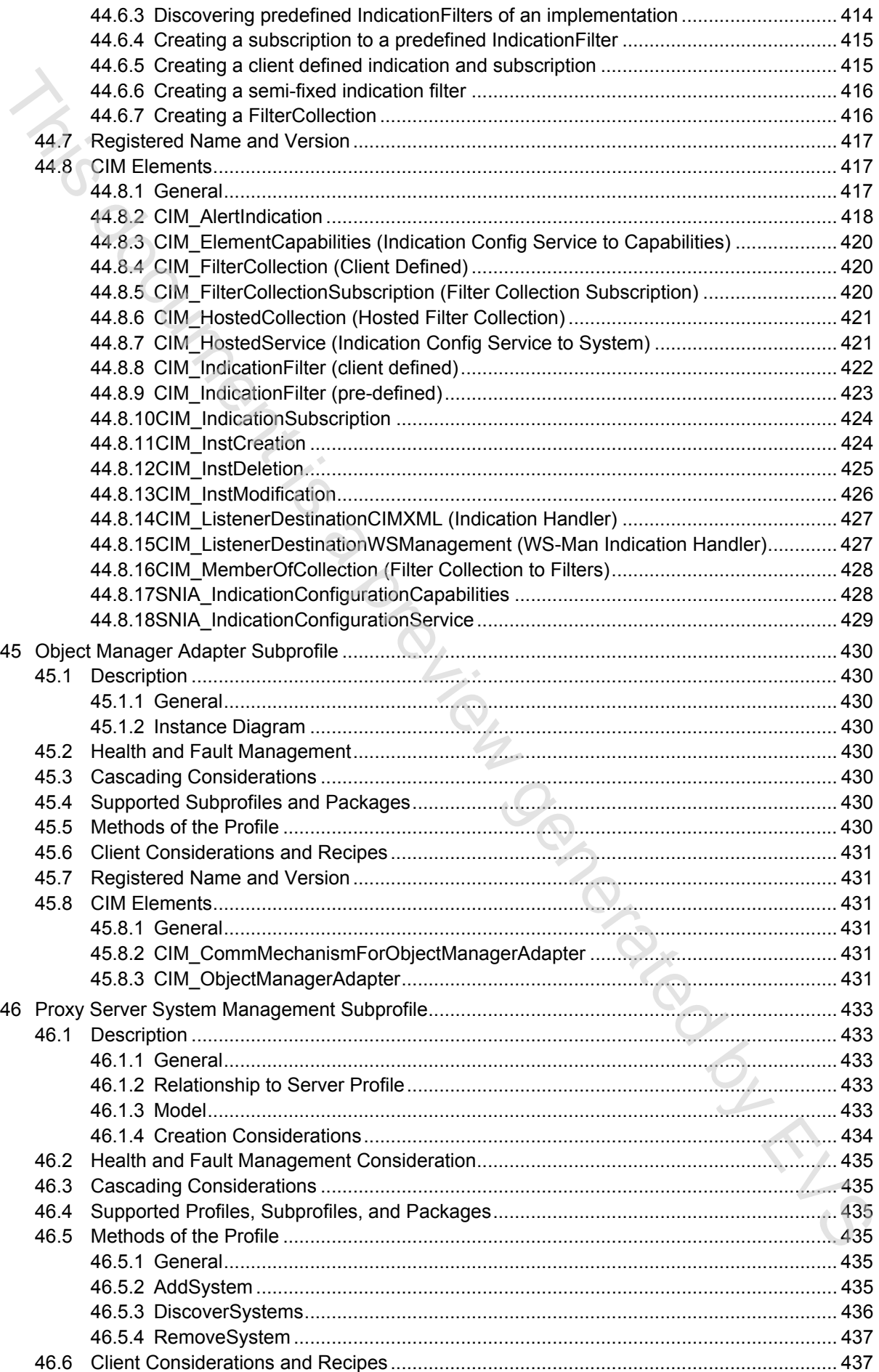

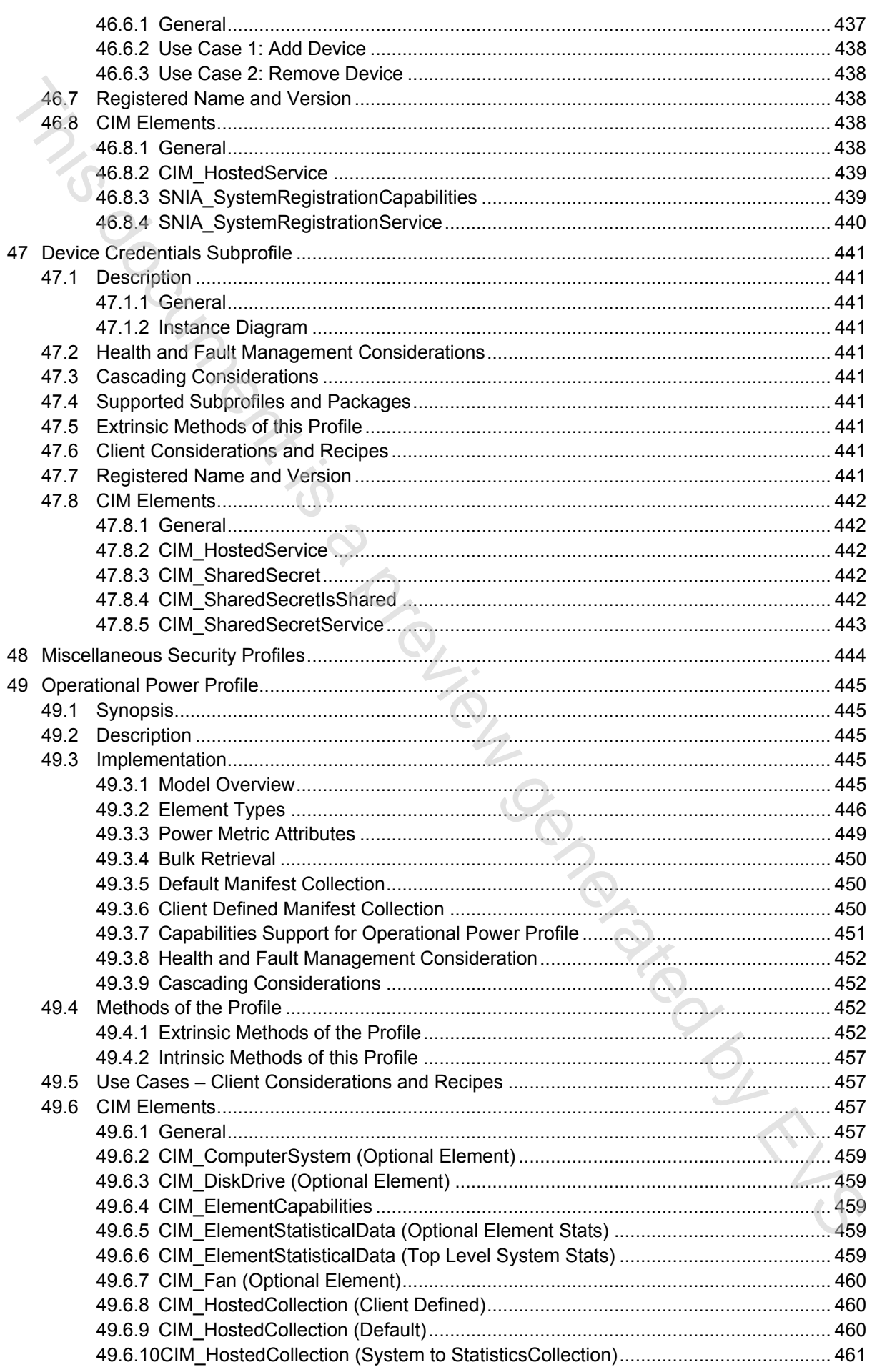

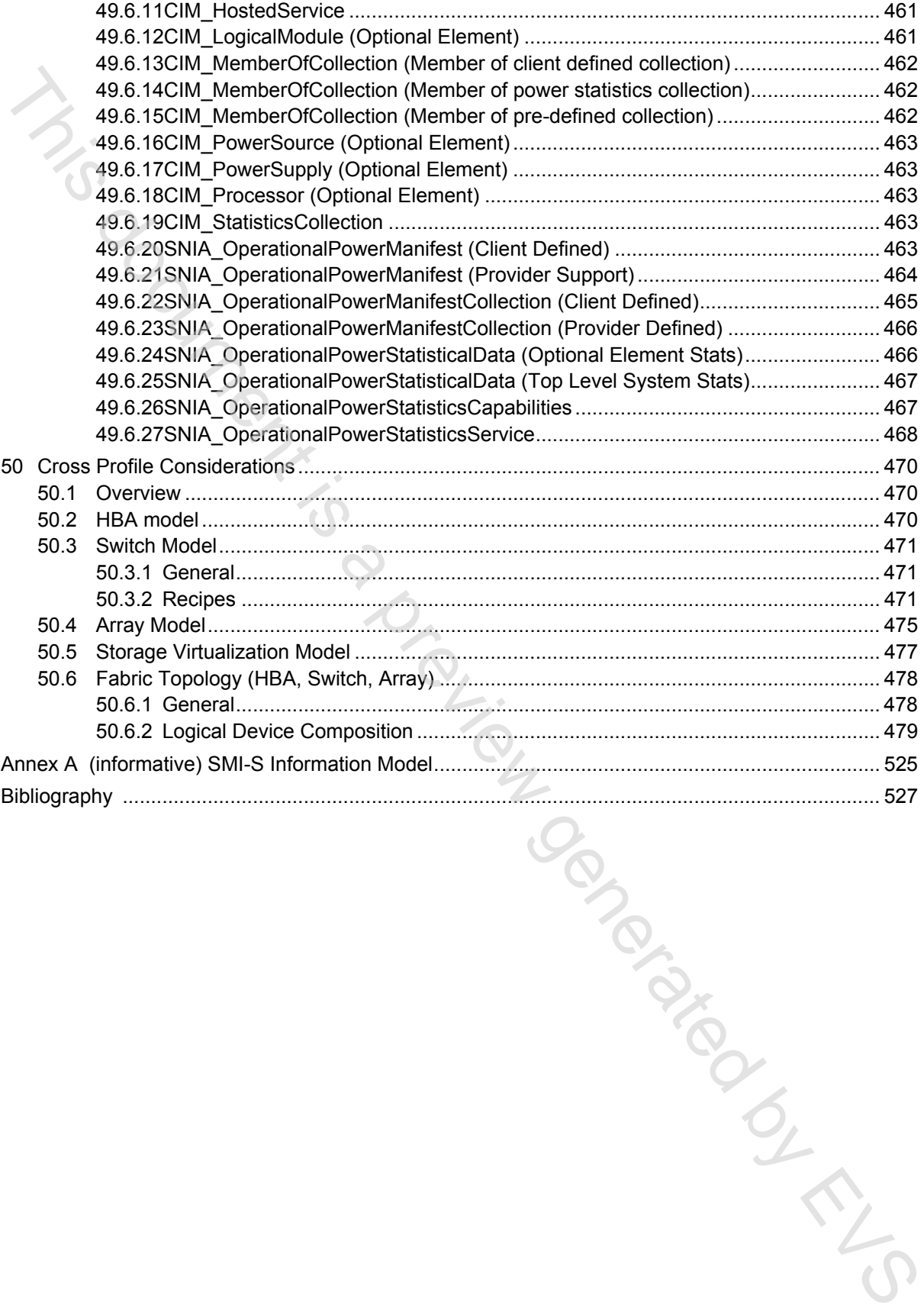

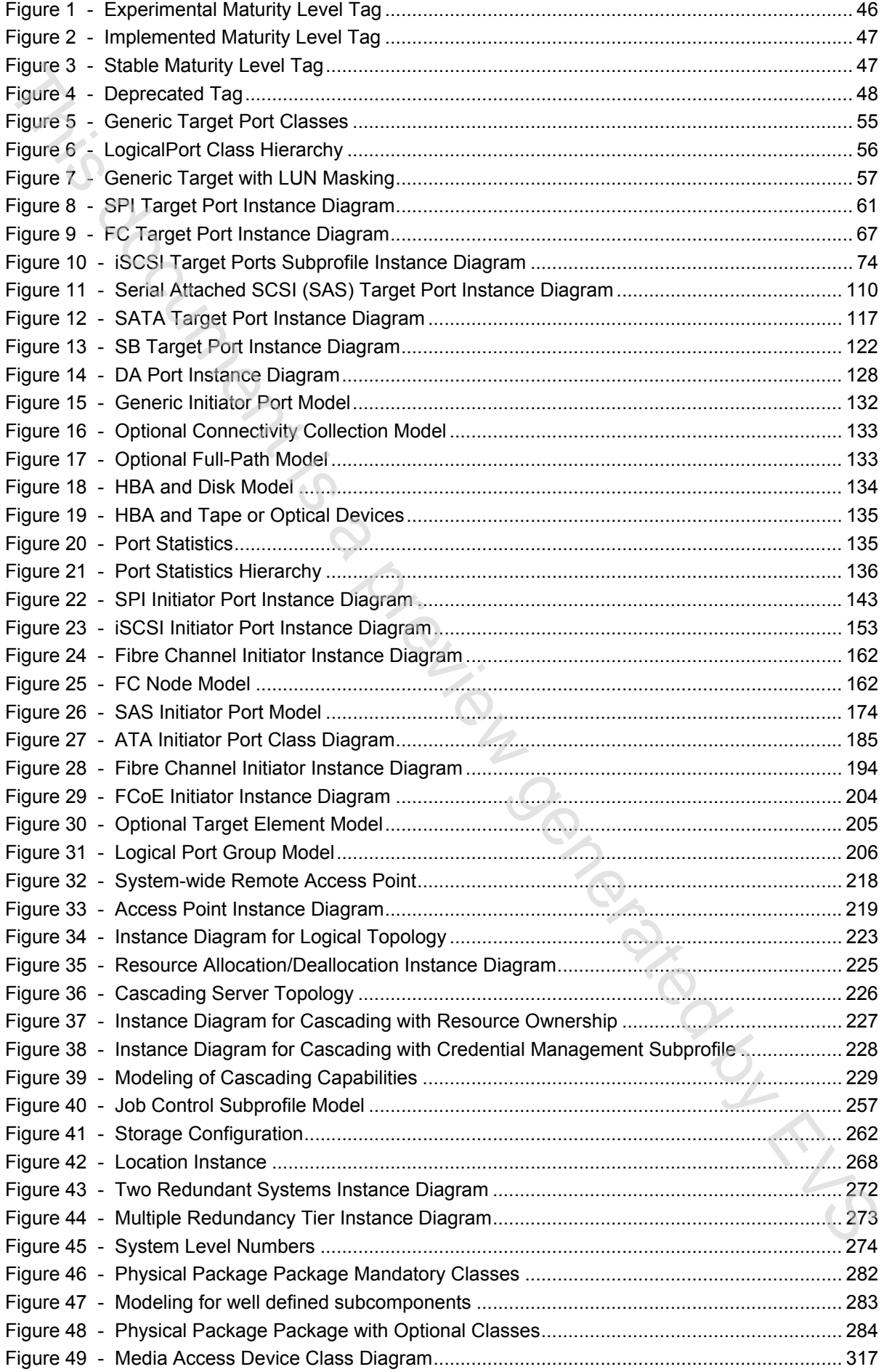

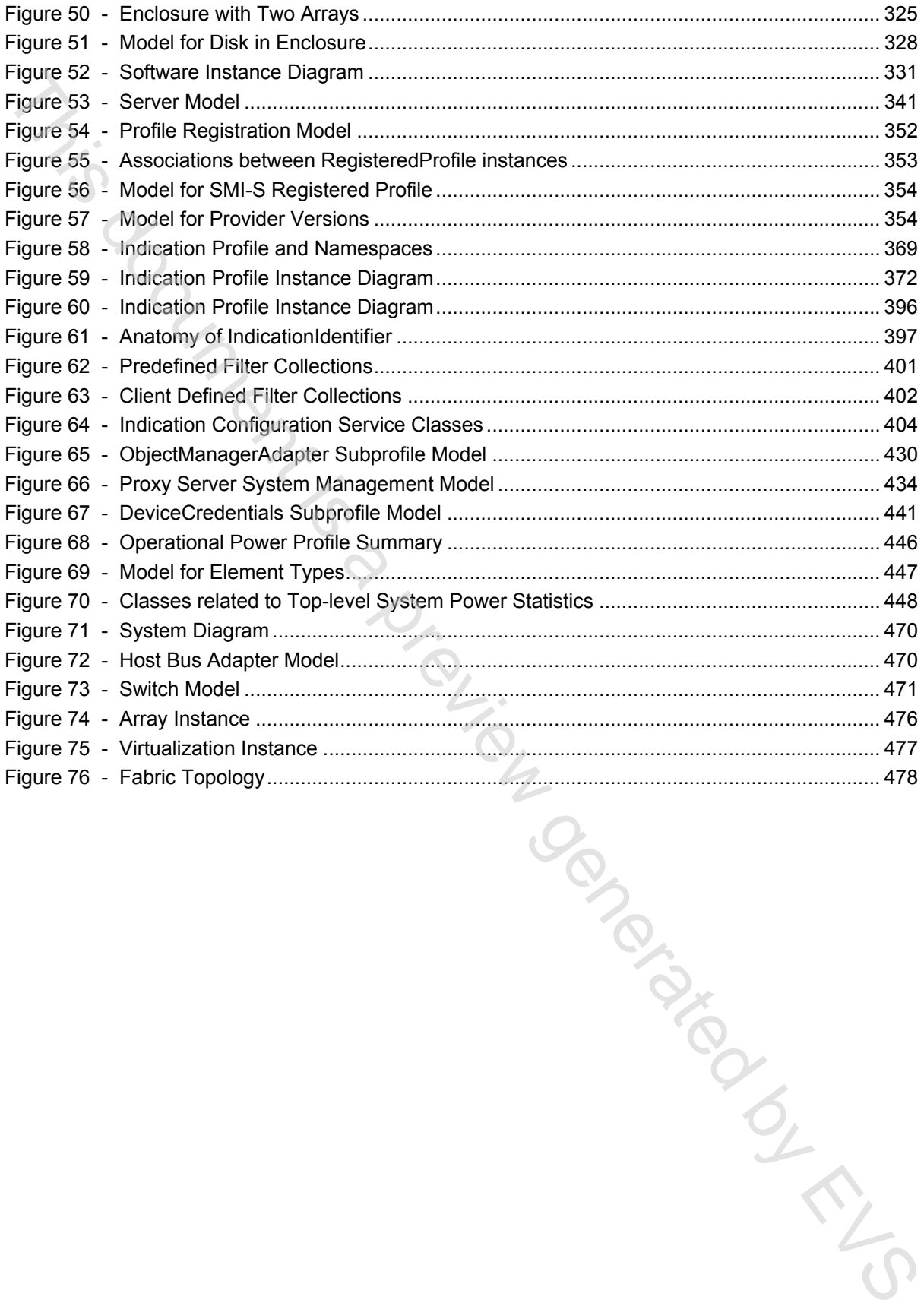

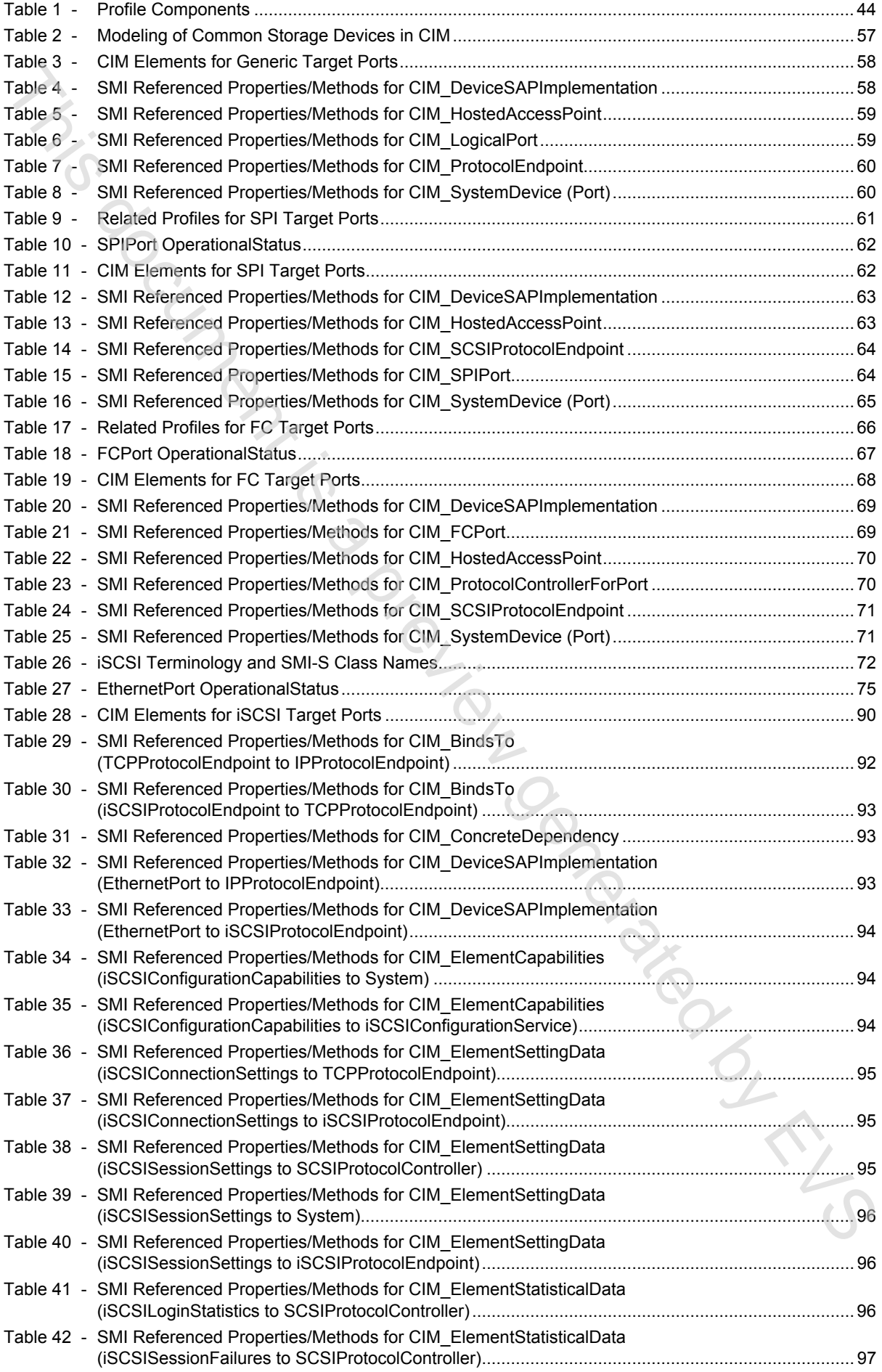

# ISO/IEC 24775-3:2014 © ISO/IEC 2014 - 25 -

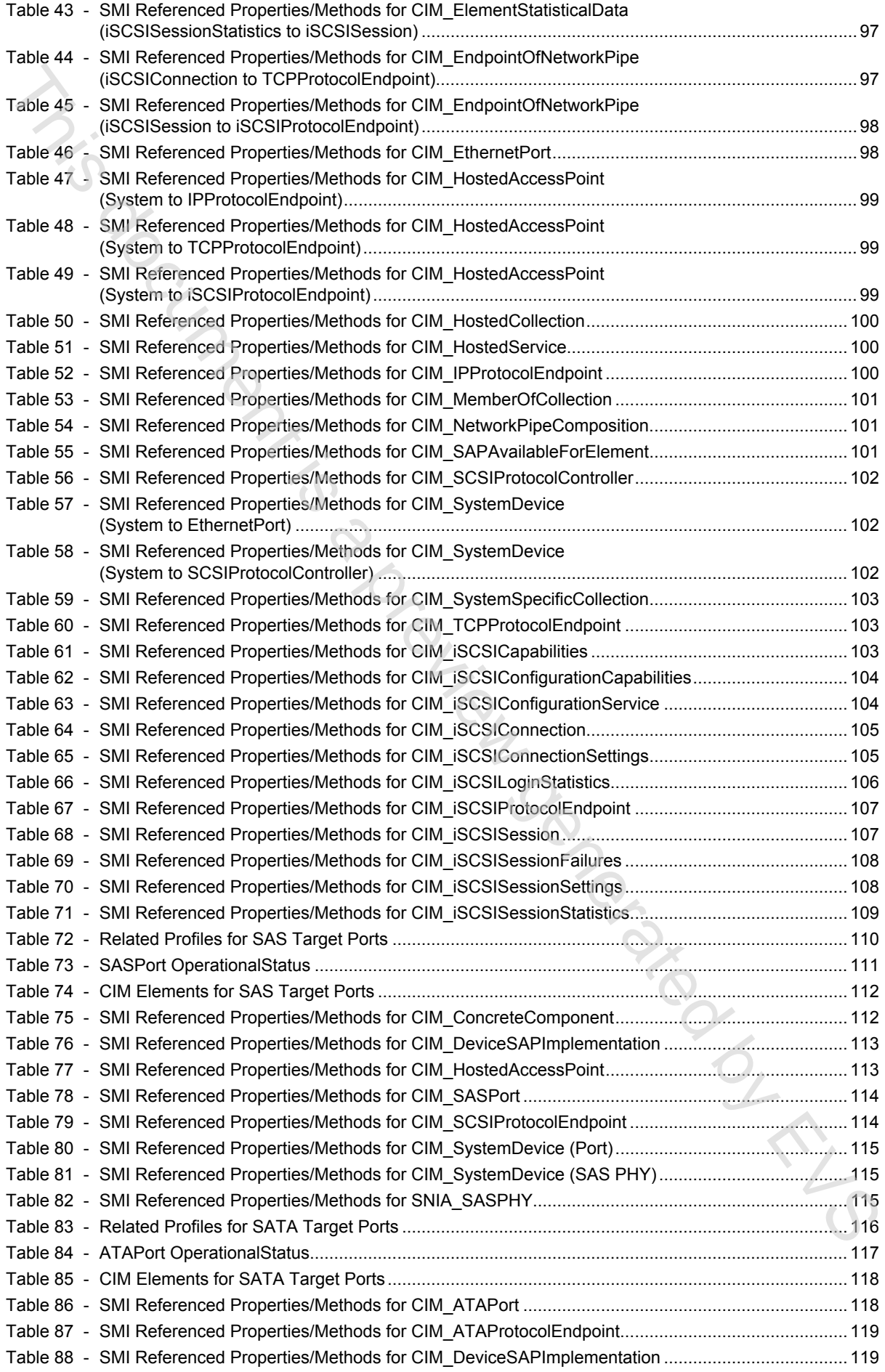

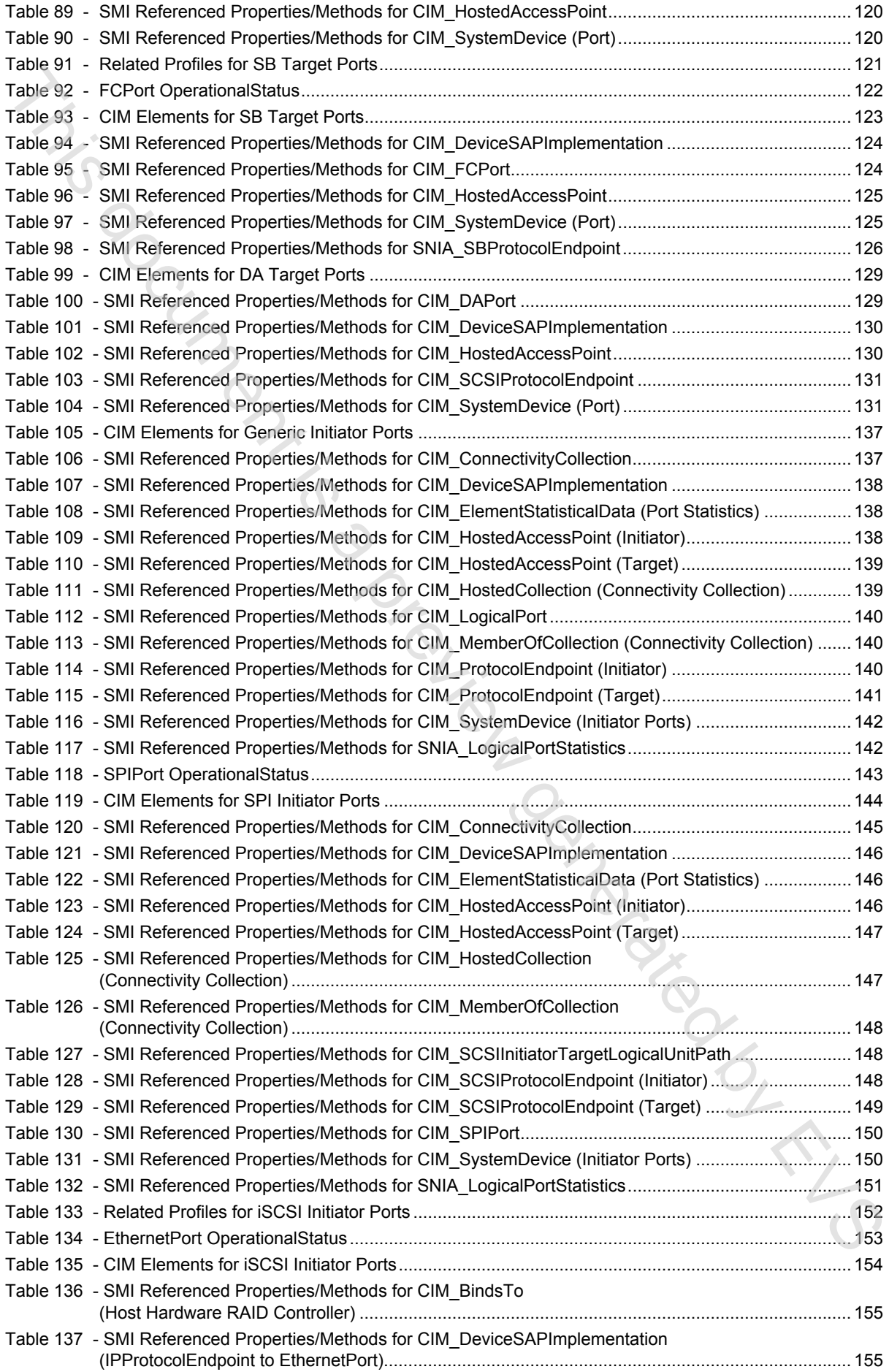

## ISO/IEC 24775-3:2014 © ISO/IEC 2014 - 27 -

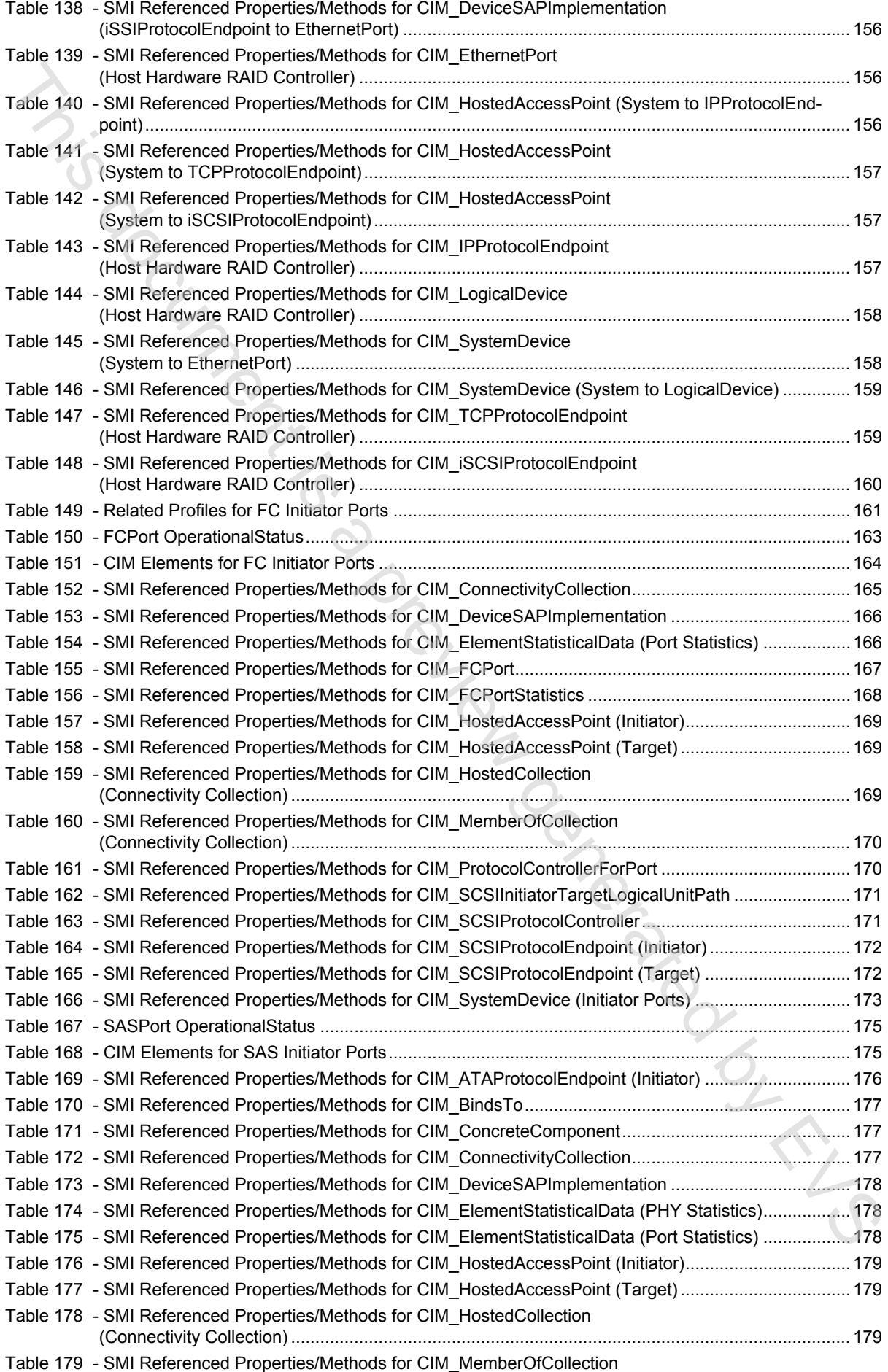

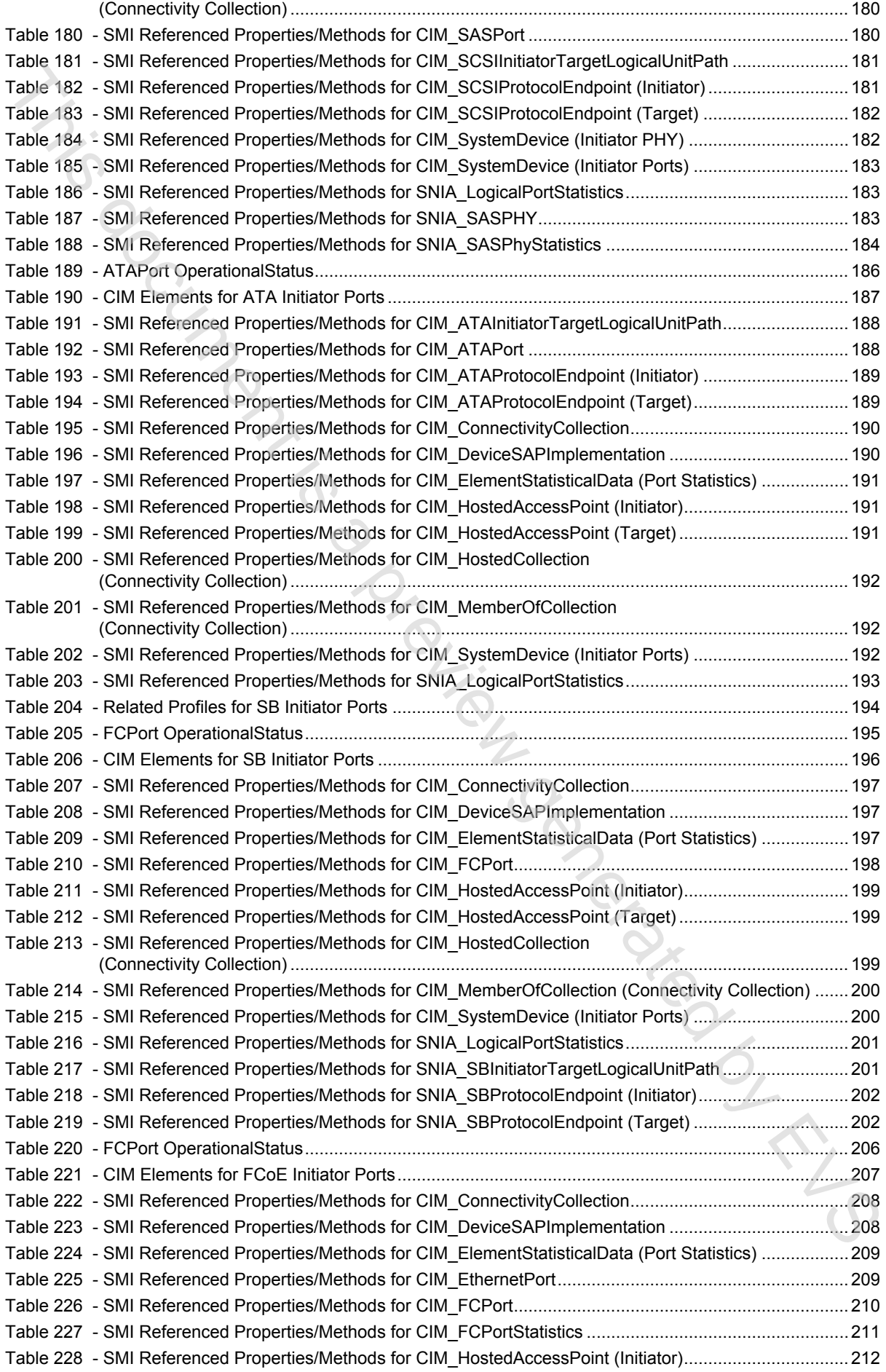

### ISO/IEC 24775-3:2014 © ISO/IEC 2014 - 29 -

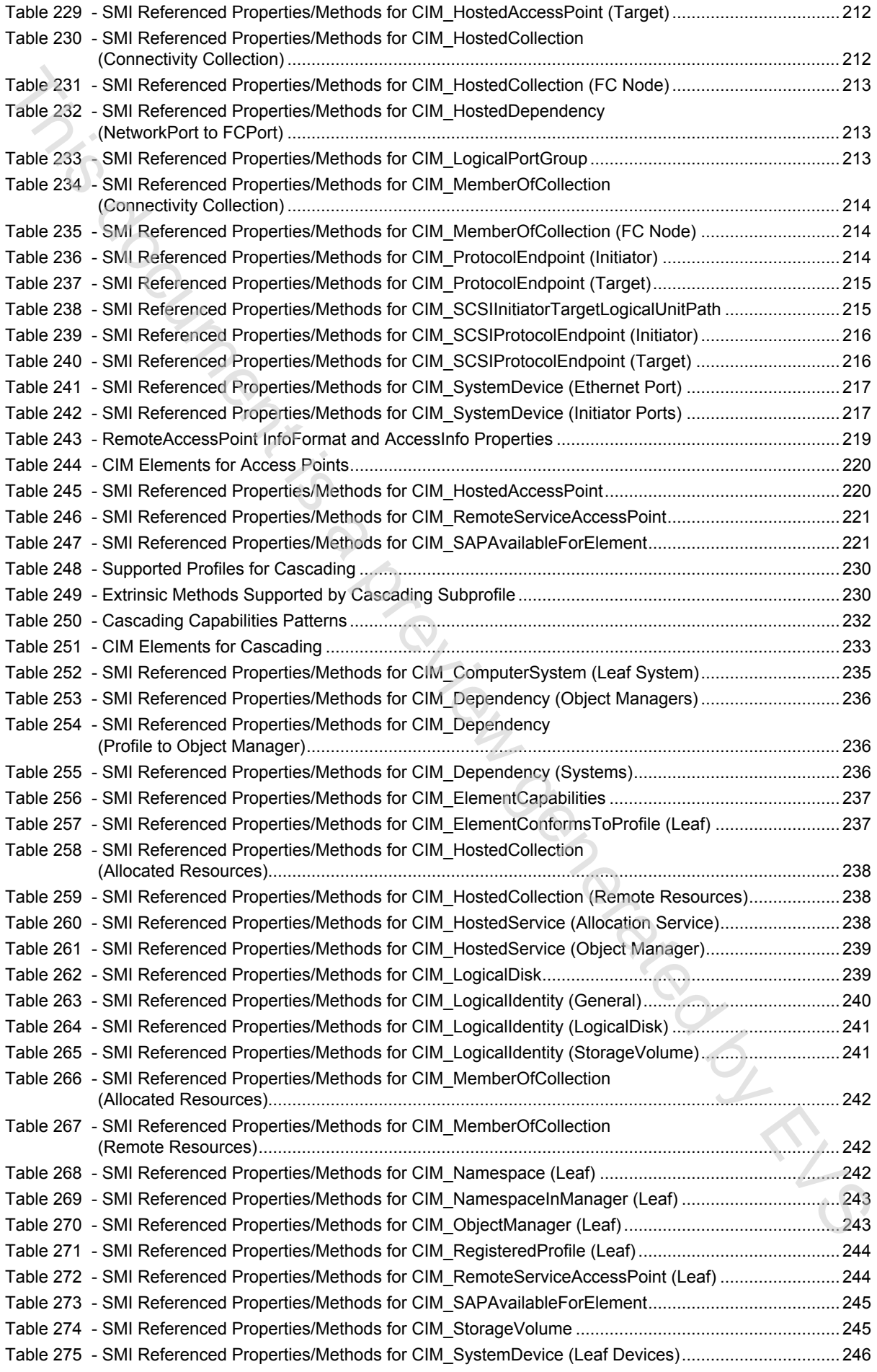

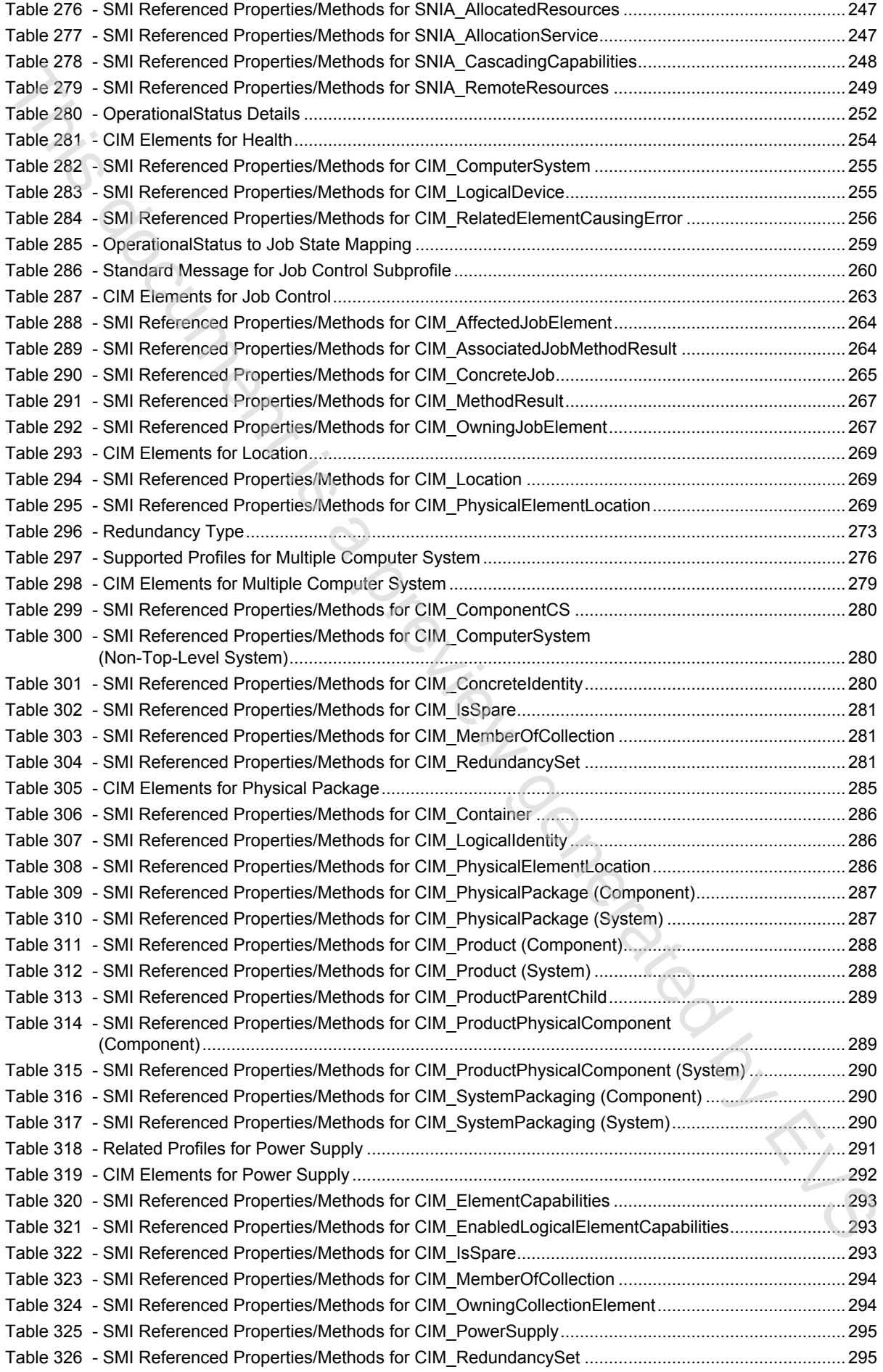

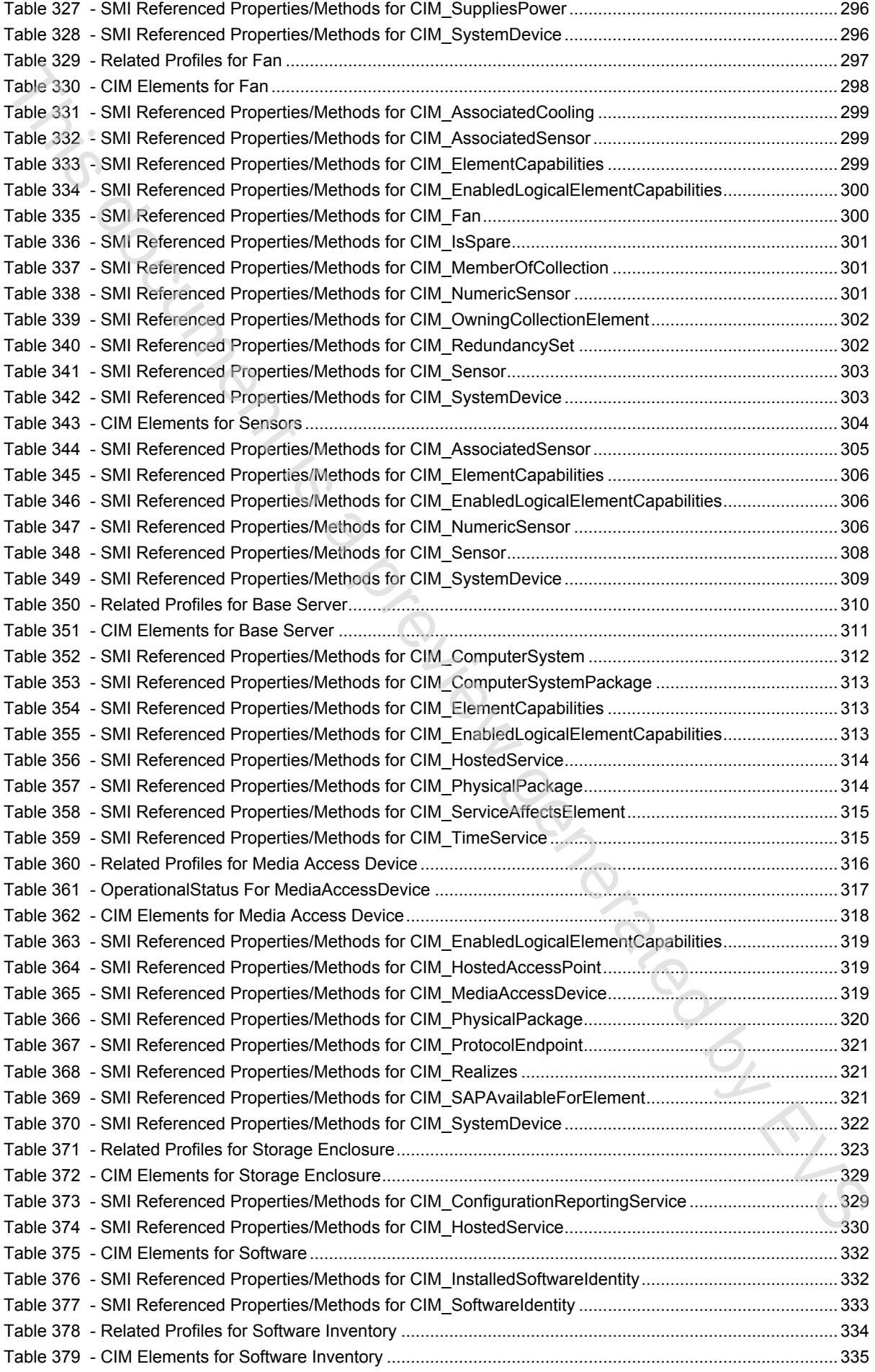

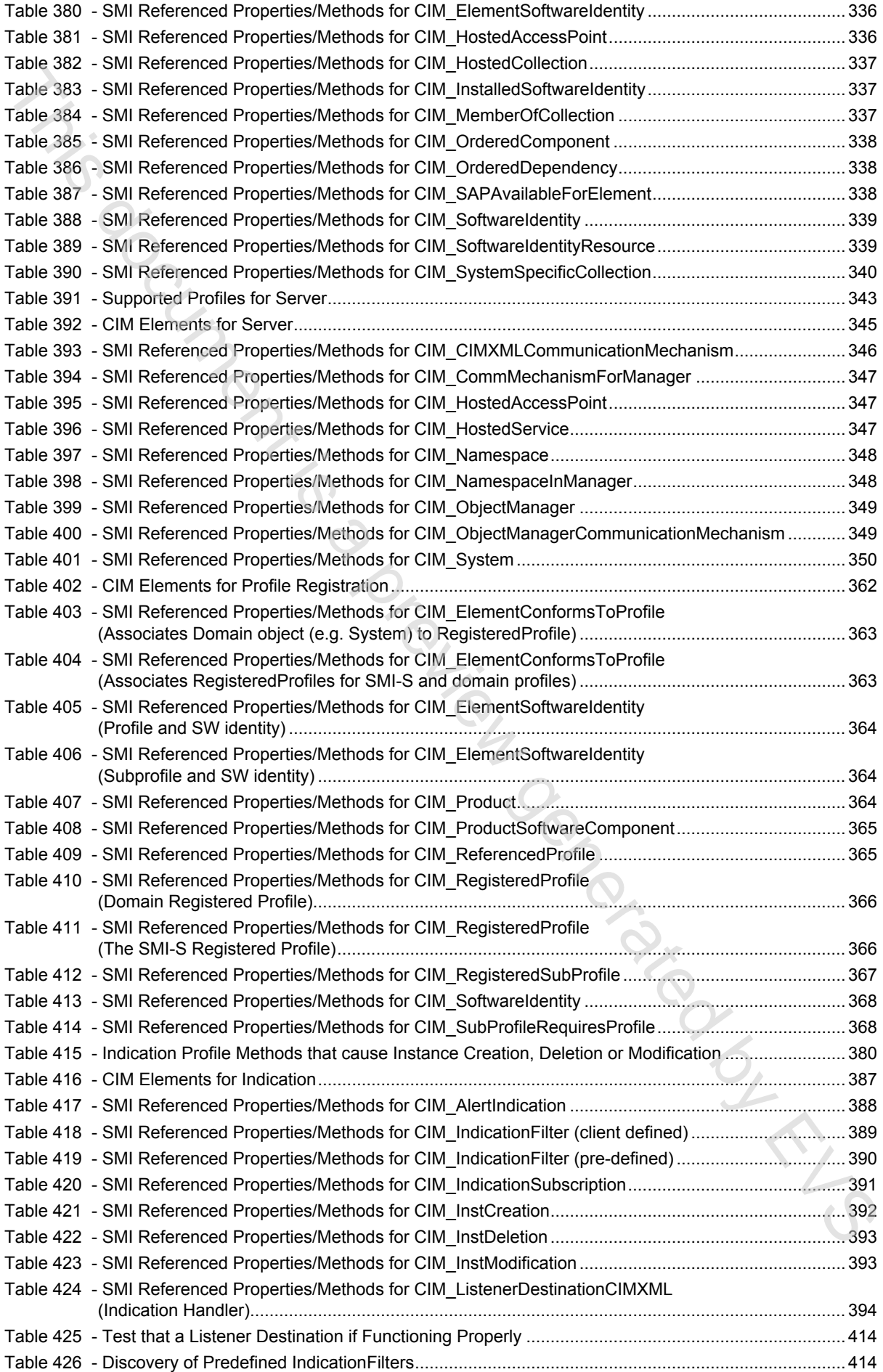

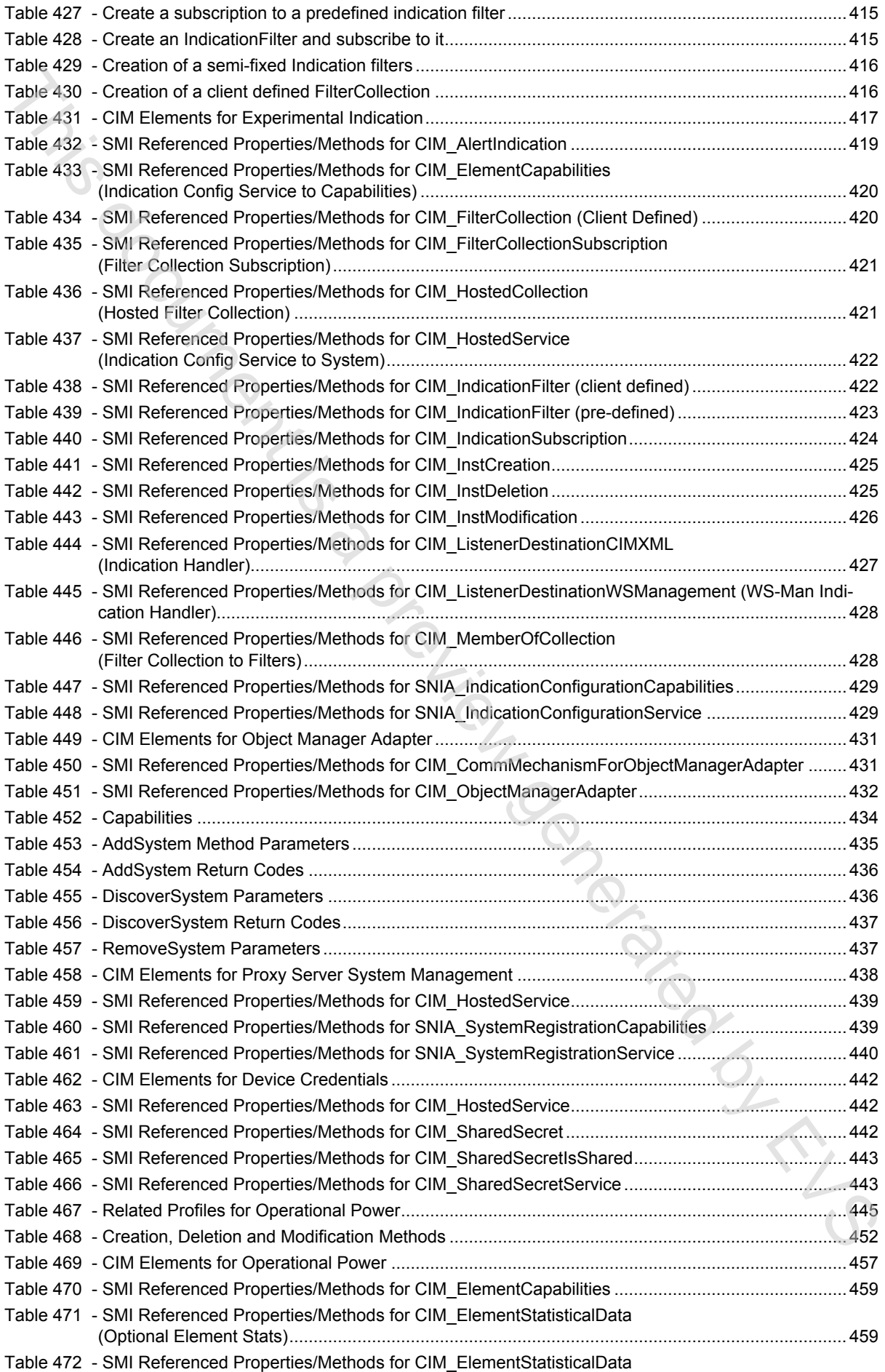

# - 34 - ISO/IEC 24775-3:2014 © ISO/IEC 2014

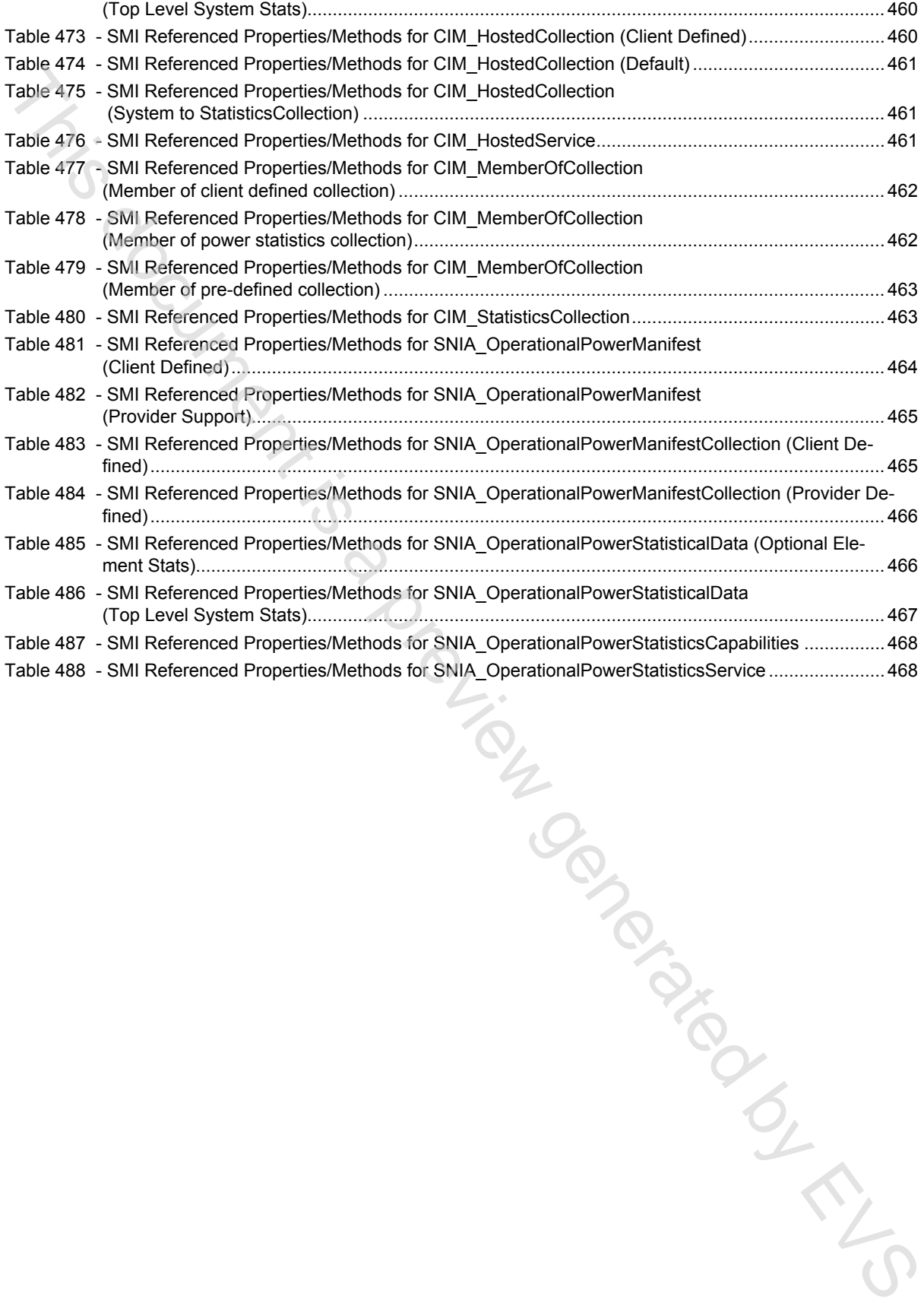

# **INFORMATION TECHNOLOGY – STORAGE MANAGEMENT –**

### **Part 3: Common profiles**

# FOREWORD

- <span id="page-36-0"></span>1) ISO (the International Organization for Standardization) and IEC (the International Electrotechnical Commission) form the specialized system for worldwide standardization. National bodies that are members of ISO or IEC participate in the development of International Standards through technical committees established by the respective organization to deal with particular fields of technical activity. ISO and IEC technical committees collaborate in fields of mutual interest. Other international organizations, governmental and non-governmental, in liaison with ISO and IEC, also take part in the work. In the field of information technology, ISO and IEC have established a joint technical committee, ISO/IEC JTC 1. **Part 3: Common profiles**<br>
FOREWORD<br>
1600 the teaminest organization of the state state of the state of the state of the state of the state of the state of the state of the state of the state of the state of the state of
- 2) The formal decisions or agreements of IEC and ISO on technical matters express, as nearly as possible, an international consensus of opinion on the relevant subjects since each technical committee has representation from all interested IEC National Committees and ISO member bodies.
- 3) IEC, ISO and ISO/IEC publications have the form of recommendations for international use and are accepted by IEC National Committees and ISO member bodies in that sense. While all reasonable efforts are made to ensure that the technical content of IEC, ISO and ISO/IEC publications is accurate, IEC or ISO cannot be held responsible for the way in which they are used or for any misinterpretation by any end user.
- 4) In order to promote international uniformity, IEC National Committees and ISO member bodies undertake to apply IEC, ISO and ISO/IEC publications transparently to the maximum extent possible in their national and regional publications. Any divergence between any ISO, IEC or ISO/IEC publication and the corresponding national or regional publication should be clearly indicated in the latter.
- 5) ISO and IEC do not provide any attestation of conformity. Independent certification bodies provide conformity assessment services and, in some areas, access to IEC marks of conformity. ISO or IEC are not responsible for any services carried out by independent certification bodies.
- 6) All users should ensure that they have the latest edition of this publication.
- 7) No liability shall attach to IEC or ISO or its directors, employees, servants or agents including individual experts and members of their technical committees and IEC National Committees or ISO member bodies for any personal injury, property damage or other damage of any nature whatsoever, whether direct or indirect, or for costs (including legal fees) and expenses arising out of the publication of, use of, or reliance upon, this ISO/IEC publication or any other IEC, ISO or ISO/IEC publications.
- 8) Attention is drawn to the normative references cited in this publication. Use of the referenced publications is indispensable for the correct application of this publication.
- 9) Attention is drawn to the possibility that some of the elements of this ISO/IEC publication may be the subject of patent rights. ISO and IEC shall not be held responsible for identifying any or all such patent rights.

International Standard ISO/IEC 24775-3 was prepared by subcommittee 25: Interconnection of information technology equipment, of ISO/IEC joint technical committee 1: Information technology.

This International Standard, together with ISO/IEC 24775-1, ISO/IEC 24775-2 and ISO/IEC 24775-4 to ISO/IEC 24775-8, replaces ISO/IEC 24775, second edition, published in 2011, and constitutes a technical revision.

This edition includes the following significant technical changes with respect to the previous edition:

- a) reorganization into eight parts;
- b) maturity identification using stages; and
- c) new profiles.

The introduction contains a detailed list of the technical changes.

The list of all currently available parts of the ISO/IEC 24775 series, under the general title *Information technology – Storage management*, can be found on the IEC web site.

This International Standard has been approved by vote of the member bodies, and the voting results may be obtained from the address given on the second title page.

This publication has been drafted in accordance with the ISO/IEC Directives, Part 2.

**IMPORTANT – The "colour inside" logo on the cover page of this publication indicates that it contains colours which are considered to be useful for the correct understanding of its contents. Users should therefore print this publication using a colour printer.** The "clociar inside" logo on the cover page of this publication indicates<br>
virtualine colours, which are considered to be useful for the correct<br>
ning of its contents. Users should therefore print this publication using a<br>

### **Introduction**

<span id="page-38-0"></span>The Information Technology – Storage Management is published in several parts. *Information Technology – Storage Management, Part 3 Common Profiles* defines profiles that are used by profiles in other parts of this International Standard. In general, the common profiles do not fully define storage elements, but define non-storage management aspects that are common to storage domains. For example, the Access Points Profile defines a technique that the arrays, switches, or libraries may use to inform clients of non-CIM network interfaces that are available. Technology — Sterage management — Part 8: Mexica in the summation and the steal of the steal of the steal of the steal of the steal of the steal of the steal of the steal of the steal of the steal of the steal of the steal

Some of the common profiles are based on DMTF profiles. For these profiles, the DMTF profile may be "specialized" to assure SNIA requirements are met.

### **Parts of this Standard**

This International Standard is subdivided into the following parts:

- *Information technology Storage management Part 1: Overview*
- *Information technology Storage management Part 2: Common architecture*
- *Information technology Storage management Part 3: Common profiles*
- *Information technology Storage management Part 4: Block devices*
- *Information technology Storage management Part 5: Filesystems*
- *Information technology Storage management Part 6: Fabric*
- *Information technology Storage management Part 7: Host elements*
- *Information technology Storage management Part 8: Media libraries*

### **Changes since the Last Edition**

This first multipart edition cancels and replaces the second edition published in 2011 and constitutes a technical revision. This edition includes the following significant changes with respect to the previous edition. The changes fall into three broad categories:

- **Improved organization**. The International Standard has been reorganized into eight parts to provide more information more easily. The parts are:
	- *Part 1 Overview*: The overview book provides a high level overview of the standard.
	- *Part 2 Common Architecture*: This part covers general information about the interface, such as security and protocols.
	- *Part 3 Common Profiles*: This part covers component profiles that extend profiles in other books, such as target ports and job control.
	- *Part 4 Block Devices*: This part covers storage profiles that support various forms of disk storage.
	- *Part 5 Filesystems*: This part covers profiles that support filesystems, such as NAS (Network Attached Storage).
	- *Part 6 Fabric*: This part covers profiles that deal with interconnection of host servers and storage devices, such as switches.
	- *Part 7 Host Elements*: This part covers profiles for storage software on host servers, such as disk partitioning and Host Hardware RAID controllers.
	- *Part 8 Media Libraries*: This part covers profiles that deal with removable media such as tape libraries.
- **Maturity identification.** As material is added to the standard it goes through various stages of maturity. The initial stage is *Experimental*, which is material that has not yet been implemented and is subject to change. The other stages indicate the degree of implementations. The stages are:
	- **Experimental**: Full design review, no commercial implementations.
- **Implemented**: Initial implementations available, may be removed at minor revision.
- **Stable**: Three or more vendors have implemented the identified material, backward compatibility assured, removed only at major revision.
- **Finalized**: Relies solely on Finalized content, deprecated only at major revision.
- **Deprecated**: Obsolete material, may be removed in future revisions.
	- For a more detailed explanation of each maturity level and its typographical indication, see Clause 4 Typographical Conventions.
- **Expanded scope.** The range of SAN components modeled by the profiles defined in the parts has been greatly expanded.
	- New profiles include:
- *Part 3 Common Profiles:* Serial Attached SCSI (SAS) Target Port, Serial ATA (SATA) Target Ports, SB Target Port, SAS Initiator Ports, ATA Initiator Ports, FC-SB-x Initiator Ports, FCoE Initiator Ports, Power Supply, Fan, Sensors, Base Server, Media Access Device, Storage Enclosure, Software Inventory, Profile Registration, Proxy Server System Management, Operational Power. State Temovelog only at may men review for minimal profesor.<br>
Trialized Relies solely on Finalized Content deprecated only at major revision.<br>
• Deprecated Obtobes material, may be removed in future revisions.<br>
For a more
	- *Part 4 Block Devices:* Block Storage Views, CKD Block Services, Erasure, Storage Server Asymmetry, Volume Composition, Storage Element Protection, Replication Services, Pools from Volumes, Group Masking and Mapping, Thin Provisioning.
	- *Part 5 Filesystems:* File Export, File Server Manipulation, File Storage, Filesystem, Filesystem Copy Services, Filesystem Performance, Filesystem Quotas, NAS Network Port, Host Filesystem, Filesystem Remote Copy Services.
	- *Part 6 Fabric:* Fibre Channel Security, Fabric Views, Virtual Fabrics, Switch Partitioning, SAS Expander, N Port Virtualizer, Inter Fabric Routing.
	- *Part 7 Host Elements:* Storage HBA, Host Hardware RAID Controller.
	- *Part 8 Media Libraries:* Partitioned Tape Library, Virtual Tape Library, Virtual Tape Library Copy and Library Views.
	- The following experimental profiles were removed from the International Standard:
		- *Part 3 Common Profiles:* Security, 3rd Party Authentication, Authorization, Credential Management, Identity Management, Security Role Based Access Control and Security Resource Ownership.
		- *Part 4 Block Devices:* Pool Management Policy.
	- The following profiles were deprecated:
		- *Part 3 Common Profiles:* Cascading (replaced by direct use of cascading classes).
		- *Part 4 Block Devices:* Volume Management (and not replaced).
		- *Part 6 Fabric:* Router (and not replaced).
		- *Part 7 Host Elements:* FC HBA (replaced by Storage HBA), SB Multipath Management (and not replaced).
		- *Part 8 Media Libraries:* InterLibraryPort Connection (and not replaced).
	- In addition, many of the existing profiles have been enhanced.

This International Standard was prepared by the SNIA (Storage Networking Industry Association)1. The standard is often referred to as *SMI-S* (*Storage Management Initiative Specification*).

<sup>1.</sup> Storage Networking Industry Association, 425 Market Street, Suite 1020, San Francisco, CA 94105, U.S.A., http://www.snia.org

# **INFORMATION TECHNOLOGY – STORAGE MANAGEMENT – Part 3: Common profiles**

# <span id="page-40-0"></span>**1 Scope**

This part of ISO/IEC 24775 defines profiles that are supported by profiles defined in the other parts of the ISO/IEC 24775 series. The first few clauses provide background material that helps explain the purpose and profiles and recipes (a subset of a profile). Common port profiles are grouped together since they serve as transport-specific variations of a common model. The port profiles are followed by other common profiles. Clause 50 presents recipes that span multiple profiles. **Part 3: Common profiles**<br> **This part of ISO/IEC 24775 defines profiles that are supported by profiles defined in the other<br>
This part of ISO/IEC 24775 defines profiles that are supported by profiles defined in the obtain** 

## <span id="page-40-1"></span>**2 Normative references**

The following documents, in whole or in part, are normatively referenced in the document and are indispensible for its application. For dated references, only the edition cited applies. For undated references, the latest edition of the referenced document, including any amendments, applies.

ISO/IEC 14776-413, *Information technology – Small computer system interface (SCSI) – Part 413: Architecture Model - 3 (SAM-3)* (herein referred to as SAM)

ISO/IEC 14776-453, *Information technology – Small computer system interface (SCSI) – Part 453: Primary Commands - 3*  (herein referred to as SPC)

ISO/IEC 24775-2, *Information technology – Storage Manatement – Part 2: Common architecture*

DMTF DSP0207, *WBEM URI Mapping 1.0* http://www.dmtf.org/standards/published\_documents/DSP0207.pdf

DMTF DSP1004, *DMTF Base Server Profile 1.0.1*

DMTF DSP1004, *Base Server Profile 1.0.1* http://www.dmtf.org/standards/published\_documents/DSP1004\_1.0.1.pdf

DMTF DSP1009:2006, *Sensors Profile 1.0.0* http://www.dmtf.org/standards/published\_documents/DSP1009.pdf

DMTF DSP1011:2006, *Physical Asset Profile 1.0.2* http://www.dmtf.org/standards/published\_documents/DSP1011\_1.0.2.pdf

DMTF DSP1013:2006, *Fan Profile 1.0.1* http://www.dmtf.org/standards/published\_documents/DSP1013\_1.0.1.pdf

DMTF DSP1015:2006, *Power Supply Profile 1.0.1* http://www.dmtf.org/standards/published\_documents/DSP1015\_1.0.1.pdf

DMTF DSP1019:2009, *Device Tray Profile 1.0.0* http://www.dmtf.org/standards/published\_documents/DSP1019\_1.0.0.pdf

DMTF DSP1022:2010, *CPU Profile 1.0.1* http://www.dmtf.org/standards/published\_documents/DSP1022\_1.0.1.pdf

DMTF DSP1023:2009, *Software Update Profile 1.0.1* http://www.dmtf.org/standards/published\_documents/DSP1023\_1.0.1.pdf DMTF DSP1025:2009, *Software Update Profile 1.0.0* http://www.dmtf.org/standards/published\_documents/DSP1025\_1.0.0.pdf

DMTF DSP1033:2007, *Profile Registration Profile 1.0.0* http://www.dmtf.org/standards/published\_documents/DSP1033\_1.0.0.pdf

DMTF DSP1052, *Computer System Profile 1.0.0* http://www.dmtf.org/standards/published\_documents/DSP1052\_1.0.0.pdf

DMTF DSP1102:2009, *Launch in Context Profile 1.0.0b* http://www.dmtf.org/standards/published\_documents/DSP1102\_1.0.0b.pdf THE CONSTRUCTION CONSTRUCTION OF THE CONSTRUCTION OF THE CONSTRUCTION OF THE CONSTRUCTION OF THE CONSTRUCTION OF THE CONSTRUCTION OF THE CONSTRUCTION OF THE CONSTRUCTION OF THE CONSTRUCTION OF THE CONSTRUCTION OF THE CONST